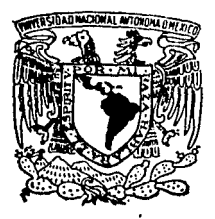

Universidad Nacional Autónoma de México

Facultad de Estudios Superiores CUAUTITLAN

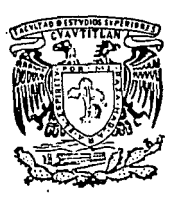

# **''DATOS ESTANDAR. MANUAL Y APLICACION EN LA INDUSTRIA MANUFACTURERA."**

TESJS CON FALLA DE ORIGEN

**<sup>T</sup>E s s**  QUE PARA OBTENER EL TITULO DE INGENIERO MECANICO ELECTRICISTA P R E S E N T A JOSE MARTINEZ GARCIA Director de Tesis ING. RODOLFO FUENTES AGUILAR

Cunutitlán izcaill, Edo. de México 1992

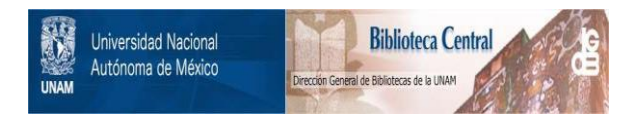

### **UNAM – Dirección General de Bibliotecas Tesis Digitales Restricciones de uso**

### **DERECHOS RESERVADOS © PROHIBIDA SU REPRODUCCIÓN TOTAL O PARCIAL**

Todo el material contenido en esta tesis está protegido por la Ley Federal del Derecho de Autor (LFDA) de los Estados Unidos Mexicanos (México).

El uso de imágenes, fragmentos de videos, y demás material que sea objeto de protección de los derechos de autor, será exclusivamente para fines educativos e informativos y deberá citar la fuente donde la obtuvo mencionando el autor o autores. Cualquier uso distinto como el lucro, reproducción, edición o modificación, será perseguido y sancionado por el respectivo titular de los Derechos de Autor.

DATOS ESTANDAR. MANUAL Y APLICACION EN LA INDUSTRIA MANUFACTURERA.

E MARIO.

- I.• LA NATURALEZA DE LOS DATOS ESTANDAR. l.• INTRODUCCION.
	-
	- a) .- DEFINICION.<br>b) .- TIPOS.<br>c) .- HISTORIA.
	-
	-
	- $2. -$  PROPOSITO.<br> $a) VRTRJAR$ .
		-
		- $b) 80$   $0.80$ .
	- -
	- 3.- ENTRENAMIENTO PARA SU USO.<br>
	a).- PROPOSITO Y NIVEL DE ENTRENAMIENTO.<br>
	b).- PREREQUISITOS TECNICOS PARA EL ENTRENAMIENTO.<br>
	c).- ATRIBUTOS PERSONALES.
		-
- II.- LOS ESTUDIOS DE TIEMPO COMO BASE DE LOS DATOS **a).**<br>1.- PLANEACION DE LOS ESTUDIOS.<br>8. **a).- EXPERIENCIA DE SUPERVISORES Y TRABAJADORES.**<br>b).- ESTUDIO PRELIMINAR DE PROCESOS, EQUIPO Y -
	- - -
		- C).- ESTUDIOS DE TIEMPO DE PRUEBA.<br>d).- AGRUPACION DE ELEMENTOS.
		-
	- 2.- INFORMACION POR MEDIO DE ESTUDIOS DE TIEMPOS.<br>a).- ESTUDIOS DE TIEMPO.<br>b).- COMPLEMENTACION DE LOS ESTUDIOS DE TIEMPO.
		-
- 

- 
- 
- 
- 
- III.- LOS FUNDAMENTOS DE LOS DATOS ESTANDAR.<br>1.- SINOTSIS DE LOS PROCEDIMIENTOS BASICOS.<br>2).- NECESIDAD DE TECNICAS DE APOYO.<br>2).- HOJAS DE ANALISIS PARA LOS DATOS.<br>2).- GRAFICACION DE VALORES DE TIEMPO. ELEMENTALES.<br>2).-
	-
	-
	-

- 2.- EL REGISTRO DE LOS DATOS.<br>a).- USO DE LA HOJA DE ANALISIS DE DATOS.
	- b).- USO DE LA HOJA DE ANALISIS DE ELEMENTOS DE

C).- DISEÑO ESPECIAL DE FORMAS.

- 3.- ANALISIS DE LAS VARIABLES DE TIEMPO Y SU<br>GRAFICACION.<br>A).- PLANEAR LA GRAFICA.
	-
	- b) .- GRAFICADO DE LOS VALORES DE TIEMPO.<br>c).- ANALISIS DE LA RELACION ENTRE PUNTOS.
	-
- 4.- AJUSTE DE CURVAS A LOS PUNTOS GRAFICADOS.<br>a) BASES PARA EL DISEÑO DE GRAFICAS.
	-
	- b).- CURVAS TIPICAS ENCONTRADAS EN EL ANALISIS.
- 
- 5.- COMO OBTENER LA ECUACION DE LA CURVA.<br>a).- TRES METODOS PARA CALCULAR LA ECUACION.<br>b).- AJUSTE DE LA ECUACION LINEAL.<br>c).- AJUSTE DE UNA ECUACION LOGARITMICA.<br>d).- AJUSTE DE UNA ECUACION SEMI-LOGARITMICA.
	-
	-
	-
- 6.- EVALUACION DE LA CONFIABILIDAD DE LA ECUACION.<br>a).- CALCULO DEL ERROR ESTANDAR DE ESTIMACION. b).- USO DEL ERROR ESTANDAR DE ESTIMACION.
- 7.- COMPLEMENTOS DE LA GRAFICACION.<br>
a).- IDENTIFICACION Y DESCRIPCION DE LOS BLEMBNTOS<br>
b).- EJEMPLO.

IV. DESARROLLO DB LOS DATOS &STANDAR. 1.- ANALISIS DE LOS ELEM&NTOS CONSTANT&S,

- a) DEFINICION.
- b)  $-$  EVALUACION.
- e).- CALCULO DEL TIEMPO PSRHITIDO.
- 2.- ANALISIS DE LOS ELEMENTOS VARIABLES.<br>a).- DEFINICION.<br>b).- EVALUACION.
	-
	-
	- b). EVALUACION. e).- APROPIADA AGRUPACION DE ELEMENTOS PARA FACILITAR SU ANALISIS).
		-
	- d).- SU CLASIFICACION.
- 3.- ANALISIS DE LOS ELEMENTOS DE UNA SOLA VARIABLE.<br>a).- IDENTIFICACION.<br>b).- EJEMPLO.
	-
- 4.- ANALISIS DE LOS ELEMENTOS CON VARIABLES<br>a).- SU NATURALEZA.
	-
	-
	-
	- b).- FAMILIA DE ECUACIONES PARALBLAS.<br>c).- FAMILIA DE ECUACIONES EN ABANICO.<br>d).- FAMILIA DE ECUACIONES COMBINADAS.<br>e).- ANALISIS DE LOS EJEMPLOS.
	-
	- f) .- EJEMPLO.

5.- LA TBCNICA DBL FACTOR DE PROPORCION.

- a).- CUANDO DEBE UTILIZARSE.
- b), EXPLICACION.
- $e$ ).  $-$  EJEMPLOS.
- PRESENTACION DE LOS DATOS ESTANDAR.<br>1.- METODOS DE PRESENTACION.
	- - a) .- LA ECONOMIA EN LA PRESENTACION ES ESENCIAL.
		- b). FORMAS DE PRESENTAR LOS DATOS.
	- 2.- DESARROLLO DE FORMULAS DE TIEMPO.<br>a).- SU USO.
		-
		- b). COMO HACERLAS,
	- 3.- CODIFICACION DE ESTANDARES POR GRUPO.
		- a) .- AGRUPACION DE VALORES DE TIEMPO.
		- b) .- USO DE CODIGOS POR GRUPOS.
	- 4.- PRBSENTACION EN FORHA TABULAR.
		- a). SELECCION DE LA TABLA.
		- b).- FORMATOS GENERALES.
	- 5, FORMULA DBL TABULADOR.
		- a) .- PROPOSITO.
		- b). PROCEDIMIENTO A BBGUIR.
		- e).- BJBHPLO.
	- 6.- RBPORTB DE LA FORMULA.
		- a) .- PROPOSITO.
		- b) .- ORGANIZACION Y CONTENIDO.

-3-

7.- CONCLUCIONES.

CAPITULO I

#### LA NATURALEZA DE LOS DATOS ESTANDAR.

-4-

I. LA NATURALEZA DE LOS DATOS ESTANDAR.

1.- INTRODUCCION.

a). Definición.

Los Datos Estándar son la recopilación de todos los elementos utilizados al realizar una clase determinada de trabajo con valores de tiempo de elementos normalizados. Estos datos son utilizados como una base para establecer Estándares de Tiempo de trabajos similares a los datos determinados, evitando hacer, nuevamente, Estudios de Tiempo.

El término Dato Estándar es aplicado tanto a la técnica de analizar renultados de muchos Estudios de - Tiempo; asi como a la compilación de resultados de Tiempos Estándar, tales como: Tabuladores, Nomogramas, Fórmulas de Tiempos, etc. Los Datos EStándar son utilizados para determinar valores de - Tiempo Estándar para los componentes elementales de una operación determinada. Los datos son compilados para clasificar los valores de tiempo de tal forma que puedan ser fácilmente manejados y usados todos. El Estándar correcto para cualquier operación, que caiga dentro del rango de los datos, es una combinación de los elementos de Datos Estándar necesarios para su correcta aplicación.

#### b).-Tipos.

Los Datos Estándar pueden ser divididos en 2 grandes categorias: Microscópico y Macroscópico, los cuales tienen 2 grados de dificultad para su compilación. H.T.M. (Hedida del Tiempo de los Métodos, Factor de Trabajo (Work Factor) y otros sistemas sintéticos de Estudios de Tiempo conforman.el tipo microscópico de los Datos Estándar. En la categoría Macroscópica los ele-

-s-

mantos son de mayor tamano, los cuales son determinados por medio de Estudios de Tiempo con cronómetro, y son los que se utilizarán más en ésta té's is.

e). Historia.

El concepto original de o'atos Estándar fué establecido por Frederick w. Taylor en 1895 en un articulo titulado: A Piece Rate sietem. En el expuso: "Prácticamente la mayor dificultad sentida, en una fábrica, para iniciar un sistema de tarifa fija es la falta de datos en cuanto a la apropiada velocidad a la cual un trabajo debe ser hecho". Hay cientos de operaciones las cuales son comunes a la mayoría de las grandes industrias, sin embargo muchos estudio concerniente a problemas de velocidad y jornada de trabajo son desperdiciados. Estos deben ser establecidos una sola vez y para todos; registrarse en forma tal que sea utilizable universalmente.

Una de las más grandes contribuciones de Taylor a la administración científica fue el desarrollo de Datos Estándar para determinar la correcta velocidad de corte de metal. Llegó a ser evidente, para los ingenieros de Estudios de Tiempo, que el uso de Datos Estándar y Fórmulas no solo se limitaba a operaciones de máquinas herramientas. El reconocimiento de que ciertas operaciones elementales, en cualquier clase de trabajo, Gon constantes independientemente a la pieza sobre la que se trabaja contribuyó al mayor desarrollo de los Datos Estándar.

2.- PROPOSITO.

a}. Ventajas.

-6-

Necesidad de Estándares Exáctos. La provisión de incentivos para realizar incrementos a premios requiere el establecimiento de niveles normales de productividad. Estos niveles normales de productividad son característicos de cada industria <sup>y</sup> por consiguiente diferente en cada una de ellas. La determinación de ?Cuál es un dia justo de trabajo? debe ser hecha de tal forma que asegure Estándares de Tiempo exáctos, consistentes y con tolerancias adecuadas.

Dificultades Encontradas en el Uso de Métodos Directos de Estudios de Tiempo. Cuando los Estudios de Tiempo son tomados individualmente y los estándares no se relacionan por ser productos similares en naturaleza pero diferentes en tamafto las dificultades crecen. Los estándares no son compatibles, usualmente, por la diferencia en agruparlos o por su contenido. Errores de juicio de los tomadores de tiempo, especialmente en la división de elementos, puede ser la causa de la inconsistencia de los Estándares de Tiempo.

Los Datos Estándar Miniminizan la Inconsistencia en Contenido Elemental y Tiempo. Los Datos Estándar son un paso intermedio entre el Estudio de Tiempos tomado y el Estándar final. El tiempo aprobado, para cada elemento -

constante es el mismo para el estándar en el cual ocurra. El tiempo para cada elemento variable es proporcional a la dimensión o característica del producto, la cual controla la variación del tiempo.

Los Estándares de TiemPo calculados por medio de técnicas de Datos Estándar, son promedios lógicos seleccio-

-7-

medio de técnicas de Datos Estándar, son promedios lógicos seleccionados de un gran número de observaciones. Es evidente que cualquier medida basada sobre un gran número de muestras es más exácto, consistente y justo, que una medición basada en una muestra individual  $$ de un lote de producción.

En resumen las ventajas son:

- l. Mejores métodos resultantes del procedimiento analítico empleado.
- 2. La eficiencia y capacidad de las máquinas son apropiadamente evaluadas.
- 3. Los Datos Estándar conducen a una estandarización mejor de las operaciones.
- 4. Son consistentes uno al otro.
- S. Los tiempos son asignados al trabajo pero ninguno a tiempo improductivo.

6. Pueden ser usados más rápido y exactamente.

7. El costo de calcularlo es reducido.

- B. Los Estándares pueden predeterminarse.
- 9. La corrección de estándares por cambio de.método o equipo son realizados en forma más rápida y económica.

b). su Uso.

المنازل والمتعاطف والمستعمل والمتعاطف والمتحدة والمتحدة

Beneficios. se puede decir, sin reserva, que cualquier trabajo digno de un Estudio de Tiempos se puede cal-

-a-

cular por medio de métodos de Datos Estandár y de este modo compilar los datos para su uso permanente. Es en extremo costoso y consume mucho tiempo concentrar todos los esfuerzos en la solución de un problema dado y darnos cuenta más tarde la gran cantidad de Datos Estándar que pudieron haber sido hechos con el mismo costo, tiempo <sup>y</sup>esfuerzo.

su uso en ésta Tesis. El uso más frecuente que se les dará será:

- 1. Compilar datos para propósitos de comparación.
- 2. Para calcular estándares consistentes y justos para operaciones que caigan dentro del rango <sup>y</sup> tamafto del producto típico.
- 3. En planes de incentivos y operaciones difíciles de medir.

Los Datos Estándar son también utilizados, entre otras muchas actividades, para:

- a.- Cálculo de mano de obra y materia prima. *Como* costo de mano de obra y materia prima a utilizar.
- b.- Comparación y evaluación de Métodos. Como referencia de tiempo y equipo utilizado.
- c.- Determinación de requerimientos de mano de obra y equipo. como cantidad de operarios y capacidad de equipo a utilizar.

3.- Entrenamiento para su Uso.

a). Propósito y Nivel de Entrenamiento.

Personal a ser

Entrenado. El entrenamiento en técnicas de Datos Estándar debe ser

el propósito primario de los Ingenieros Industriales para el establecimiento de un plan de incentivos.

Nivel de Entrenamiento. El curso debe ser dado a - Ingenieros de Métodos como parte de su capacitación. cursos de apreciación, para solo manejar los datos, deben ser dado a técnicos e Inqenieros sin experiencia.

Prerequisitos Técnicos.

Educación. Para el desarrollo de los Datos Estándar se requieren conocimientos de Matemáticas y Estadistica. Requiere técnicas de estas materias para interpretar y analizar observaciones para hacer los estándares. Algebra, Trigonometria y Geometria deben conocerse satisfactoriamenmete.

Experiencia. Amplios conocimientos y qran experiencia en técnicas de Ingenieria Industrial, tales como: Estudios de Tiempo, Métodos, Simplificación del Trabajo. conocimientos de HTM, Muestro de Trabajo e Incentivos son de gran utilidad.

Experiencia en otras industrias

y sus procesos, asi como de la forma de medir sus operaciones es eaencial. Con tal experiencia el Ingeniero puede establecer los elementos básicos de diferentes operaciones, reconocer la características de los elementos que causan variación del tiempo, e interpretar los efectos interrelacionados de estas características sobre el tiempo.

e).- Atributos Personales.

ċ

Habilidad Analitica. Es muy necesario esta habilidad por tener el Ingeniero que separar cada

-10-

operación en elementos cortos *y* estudiar cada parte sistemáticamente y por completo. No puede aplicar esta técnica mecanicamente; y debe razonar lógicamente la solución de cualquier etapa del problema teniendo en consideración la siguiente.

El ingenio es necesario

Otras características.

para idear mediciones númericas objetivas.

El Ingeniero debe ser seguro, persistente y justo. Frecuentemente debe descubrir relaciones matemáticas entre las características del trabajo y los elementos de tiempo.

-11-

CAPITULO II.

LOS ESTUDIOS DE TIEMPO COMO BASE DE LOS DATOS ESTANDAR.

-12-

II. Los Estudios de Tiempo Como Base de los Datos Estándar.

1.-Planeación de los Estudios de Tiempo.

a). Experiencia de supervisores y Trabajadores. La naturaleza y propósito de loe estudios debe ser revisada con los trabajadores y supervisores. su cooperación y sugerencias en la planeación de las lecturas es necesaria para estandarizar las operaciones para la toma de los estudios de tiempo. La notificación a los trabajadores es hecha y los estudios de prueba son realizados.

Por medio de pláticas informales, los obreros - ( y algunas veces el Sindicato) son informados del programa. Esta información incluye los procedimientos a seguir, asi como los obreros a los que se le tomarán los estudios.

> b). Examen Preliminar de Procesos, Equipo y Métodos.

1.- Obtener toda la información pertinente relativa al producto, tales como: tamaños y tipos, requerimientos de calidad, número de parte, fecha. etc.

2.- Hacer la distribución del área de trabajo para registrar las distancias, localización de máquinas, servicio, etc. y anexarlo al estudio de tiempos como un archivo permanente. 3.- Lista de todo el equipo y de factores

importantes concernientes al mismo, tales como: número de máquina, número de serie, tipo, modelo, motor, velocidad de máquina, presion, etc. Esta información será utilizada mas tarde en el concentrado de EstUdios de Tiempo.

4.- Preguntar Cual es el Procedimiento -

Para Hacer el Reporte de Producción. -

Si no es descrito exactamente, probablemente no servirá. De ser po-

-13-

sible hacer un nuevo procedimiento procurando registrar las piezas producidas y el cálculo de salarios, asi como' incluir alqun método para verificar la exactitud del cálculo.

> 5.- Visualizar la forma final del estándar para planear su efectivo aprovechamiento.

c). Estudios de Tiempo de Prueba.

1.- Los estudios de tiempo de prueba son tomados para deducir los datos con respecto al método usado y las condiciones presentes.

2.- Se debe hacer una prueba dividiendo los elementos conservandolos lo m6s pequefto posible; separar los elementos constantes y variables y determinar el número de caracteristicas variables de cada elemento variable y el rango de cada uno.

J.- Bl juicio y sentido común del Ingeniero durante los estudios de prueba pueden conducir a mejoras. Propuestas relativas a mejores métodos, seguridad, calidad, equipo, herramienta, etc., deben ser hechas a producción. Las suqerencias deben llevarse a cabo antes de que se tomen los estudios de tiempo definitivos. Esto evitará que se vuelvan a tomar los estudios cuando los cambios sean hechos.

d).- División de Elementos.

Selección e Identificación de Elementos. De la serie de estudios de tiempo, de donde se extraerán los Datos Estándar, cada elemento debe ser correctamente definido y con precisión en su contenido y extensión.

Muchas fallas de los estudios de tiempo -

-14-

pueden atribuirse a una inadecuada división de elementos. Los principales problemas son 3:

> lo. ?Cuales y cuantas actividades deben incluirse en el contenido de cada elemento?.

20. ?Donde están los elementos a ser separados?. 3o. ? Cuál es la apropiada duración de cada elemento?.

En general, los libros sobres estudios de tiempo, nos explican muy poco acerca de la agrupación de elementos para aplicarse a los Datos Estándar; excepto que estos son más cortos en duración. La gran aplicación que tienen los Datos Estándar se debe sin duda al mayor contenido en cada elemento; al gran número de variables que pueden controlar y a la menor variación en los métodos.

Dado que los valores de tiempo pueden ser siempre tomados por separado, la agrupación elemental debe estar establecida con precisión para que sea consistente su exactitud durante la toma del tiempo. Secuencias tan cortas de tiempo como 0.03 a 0.05 minutos pueden ser tomadas y empleadas. -

Lecturas más rápidas, tales como de .001 minutos pueden utilizarse.

Evaluación de las causas de Variación en los Elementos. Es buena práctica considerar las causas de variación cuando seleccionamos los elementos, fijamos su extension y solo eliminamos los de mayor variación durante el cálculo del estudio. Este procedimiento hace que subsecuentes análisis sean más fáciles y exactos dado que un menor número de variables son consideradas en cada elemento.

Por ejemplo: "Caminar cargando una caja", estará adecuada-

-1s-

mente dividido si lo hacemos en dos elementos. Porque el caminar varia con la distancia y el caroar con el peso del objeto. si las actividades afectadas por dos variables son cronometradas juntas el anAlisis posterior serA muy dificil y el Dato Estándar será erróneo, Elementos combinados son menos flexibles y su 11so será muy restringido.

Usando MTH para Analizar las Variaciones. Los ingenieros - Industriales familiarizados con HTM encuentran que este método Microscópico es de Qran ayuda para la agrupación de elementos de tipo Macroscópico. Auxilia primero en el reconocimiento de las causas de variación y segundo en el establecimiento de elementos constantes.

Las causas generales de variación en los movimientos básicos del cuerpo, en HTH, son:

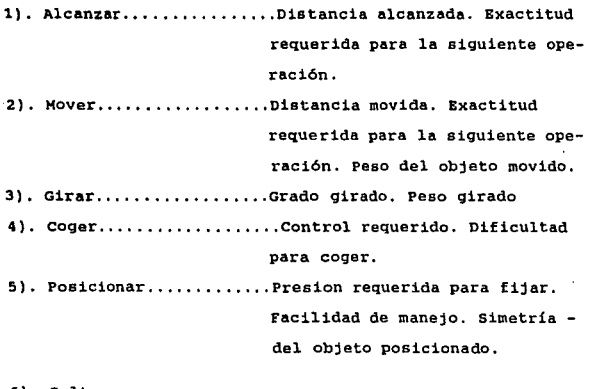

6). Soltar.................

7). Etc.

For Holly Court

 $\sigma$  (  $\chi$  ,  $\sigma$  ).

 $\alpha = 100~\mu$ 

Planeación de la Recopilación de Datos de APoyo. Decidir que información será anexada al estudio para identificar al operario, la operación, material y equipo. En suma, proveer un registro de las condiciones que pueden afectar cualquier estudio; tales como velocidad y alimentación, cantidad y dimensiones, pesos y distancias, acabado y tolerancias, interrupciones e interferencias.

Estudios con deficientes datos no sirven para los Datos Estándar. Esto es especialmente cierto cuando la operación incluye elementos de trabajo variable o tiempos de máquina.

Preparando la Lista Maestra de Elementos. En la lista maestra se especifica la división de elementos que será utilizada. Tales divisiones, obtenidas de los estudios prueba, son evaluadas para separar las constantes y variables. La naturaleza y contenido de los elementos, así como su inicio y final, son fijados. Son descritos apropiadamente y vaciados en la Lista Maestra. Usualmente descripciones cortas o códigos son desarrollados y registrados para su subsecuente identificación de elementos individuales de los estudios de tiempo.

Algunas veces los porcentajes de tolerancia, por descanso, son reqistrados con los elementos a los cuales se aplicaron. La frecuencia debe también tomarse en cuenta.

La lista maestra es utilizada también para hacer el Reporte de la Fórmula.

2. Información por Medio de Estudios de Tiempo.

a). Estudios de Tiempo. conocer la Operación. Cada Ingeniero debe conocer la operacion a tomar, asi como de dividir apropiadamente los elementos. Ninguna combinación 6 variación de los elemen-

-17-

tos escooidos debe ser permitida, solo se logrará un contenido uniforme de los elementos por la exacta correspondencia de lectura de los miemos a travez de todos loe estudios de tiempo.

Toma de Estudios de Tiempo. Las técnicas descritas en "Estudio de Tiempos y Movimientos", de Niebel, son aplicables en todos los estudios a tomarse para ser utilizados en los Datos Estándar.

En operaciones cuyos elementos tengan una secuencia fija, la Hoja de Estudios de Tiempo puede ser planeada y la descripción de elementos reoistrada en ella. Frecuentemente, especialmente en operaciones no repetitivas o de grandes ciclos, los elementos deben ser reoistrados como vayan apareciendo. Todas las consideraciones sobre el tiempo requerido para completar los elementos deben ser reqistradas, Estas incluyen tanto los factores planeados previamente, asi como de condiciones anormales que afectan cualquier estudio.

En suma, los estudios de tiempo utilizados para los Datos - Estándar requieren de las siquientes caracteristicas:

- 1, Equipo semejante.
- 2) Elementos Homogéneos Similares.
- 3) Exacta Definición de los Elementos.
- 4) Clasificación Uniforme de las Operaciones.
- 5) Tolerancias.

ris ex

Cantidad de Estudios Requeridos. Ninguna cantidad de estudios o número de observaciones puede ser fijada por anticipado. una cantidad suficiente es necesaria para cubrir todo el. ranqo de productos, tamaños y condiciones. Debe tenerse cuidado que los estudios tomados cubran el rango al cual los Datos Estándar cubrirán. Debe evitarse tomar demasiados estudios de productos en serie y condicio-

-18-

nes promedio. Arreglos especiales pueden requerirse para estudios rigurosos, productos poco frecuentes o tamaños inusitados.

b). complementando los Estudios de Tiempo.

A. calcular los Estudios Inmediatamente.

Es mejor para

cada Ingeniero calcular sus propios estudios, complementandolos cada uno antes de realizar otro. Las claves y descripciones pueden ser verificadas y las notas complementadas mientras que cada cosa está fresca en la memoria.

La suma de los tiempos elementales es comparada contra el tiempo transcurrido en cada estudio.

Las hojas de observaciones es checada para asegurarse que todos los datos requeridos están registrados en cada estudio y toda la información para identificarlos vaciada en cada hoja.

Los valores de tiempo observados se normalizan y hasta entonces se analizan para uniformizarlos. Tiempos no representativos, los cuales fueron influenciados por irregularidades que el trabajador pudo haber evitado, deben ser eliminados.

B. Aplicar las Tolerancias por Descanso.

Las toleran-

por descanso son siempre aplicadas sobre una base elemental y en proporción al esfuerzo aplicado.

El Ingeniero de Estudios de Tiempo analiza el tipo de movimiento de los miembros del cuerpo utilizados para realizar el elemento, Decide la cantidad o equivalencia de carga que es necesaria. cuando existan condiciones adversas o inusitadas que afectan a la operación, también debe evaluarla. Es hasta entonces cuando se selecciona el porcentaje adecuado por descanso de acuerdo al tipo -

-19-

de trabajo ya sea ligero, pesado o bajo condiciones adversas.

Se registra el porcentaje en la Hoja de Estudios de Tiempo. El tiempo normal es incrementado sumandole la tolerancia.

*c.* Calcular el Tiempo Estandar por Unidad.

#### De ser necesa-

rio se calcula aplicando la frecuencia adecuada y al resultado se le suma la tolerancia por descanso.

 $\sim$ 

The Control of the Control of the Control of the Control of the Control of the Control of

CAPITULO I I I .

LOS FUNDAMENTOS DE LOS DATOS ESTANDAR.

-21-

III. Los Fundamentos de los Datos Estándar.

1.- Sinopsis de los Procedimientos Básicos.

a). Necesidad de Técnicas de Apoyo. un conocimiento básico de Gráficas, Matemáticas (Algebra, Trigonometría y Geometría) y Estadistica, se requiere para 108 procedimientos tratados en ásta tesis.

b). Hoja de Análisis para los Datos. Pasar los tiempos y datos de los estudios de tiempo a la Hoja de Análisis de Datos BstAndar.

Analizar los tiempos para identificar los elementos constantes y variables.

c). Graficación de Valores de Tiempo Elementales. seleccionar para cada elemento la variable independiente, la dimensión o característica que más obviamente controla la variación de de los tiempos elementales; y la variable dependiente.

Proyectar y hacer la gráfica, ya sea con Tiempos EstAndar o Tiempos Máquina.

d). Análisis de los Datos Graficados. Hacer un estudio lógico de los puntos graficados para verificar que la característica escogida controla la variabilidad del tiempo. Si es necesa-rio, volver a graficar el tiempo contra otra característica diferente.

Por ejemplo; en el caso de un hombre transportando objetos, las variables caracteristicas .que afectan el tiempo de ejecución son la distancia caminada y el peso cargado. Siendo la distancia la variable más obvia.

Considerar el uso de qráficas logarítmicas de ser

-22-

necesario.

e). Ajuste de los Puntos Graficados de una Curva. Dibujar la curva que mejor relacione los tiempos elementales de la variable para regular su característica. Elementos de la variable que son función de más de una característica pueden requerir más de una gráfica para su análisis.

No grafique tiempos de elementos constantes ya que su recta no tiene pendiente. Esto indica que la variable característica no afecta su tiempo de ejecución,

f). Encontrar la Ecuación de la curva. calcular la ejecución por uno de los siguientes métodos:

A. Método de los 2 Puntos.

B. Método de los Promedios.

c. Método de los Mínimos cuadrados.

g). Evaluar la confiabilidad de la Curva. Calcular el Error Estándar de Estimación para la ejecución.

Evaluar la Tolerancia permitida de cada elemento. considerando la importancia de este elemento en términos de su porcentaje del Tiempo Estándar total.

h). Complementar la Gráfica. Identificar los elementos y la curva para asegurar su utilidad permanente.

2.- Registro de Datos.

.<br>La commune del componente del participat del control del communità del control del commune del commune del com

a}. Uso de las Hoja de Análisis de Datos.

Propósito de la Hoja de Análisis. Es natural colocar datos uno junto a otro, para compararlos. Auditorías de los re-

 $-23-1$ 

sultados deben realizarse mes a mes y tabularlos para comprobarlos. La Hoja de Análisis es utilizada para elementos de operaciones ejecutadas por operarios de operaciones similares, involucrando productos que varíen en tamafto y máquinas que varíen en capacidad.

b), Distribución de la Hoja de Análisis.

El tamaño de la hoja es de 8 1/2 pulg. ( Fig. -No. 1). una linea horizontal es asignada a cada dato y tiempo elemental a fin de compararlos y una columna para cada estudio de tiempo a ser tomado. La utilización del espacio es planeada para mejor sumarizar la identificación de la información, los datos, su cálculo y los valores de tiempo de cada estudio. Los encabezados son para registrar todos los datos necesarios para evitar volver a ordenar los estudios de tiempo.

cuando se requiere mAs de un a Hoja de Análisis es conveniente clasificar los elementos por tipo de trabajo, tales como: ensamblar, manejo de piezas, maquinado; y asi asiqnar una hoja para cada uno. Los elementos son registrados en orden lóqico 6 cronológico, dependiendo cual es manejo más deseable. Elementos relacionados, similares u opuestos es conveniente colocarlos por parejas.

Registro de Datos. Es mejor, para cada Ingeniero asentar los resultados de sus observaciones. Los valores para elementos combinados tomados durante los estudios de tiempo no sirven; es una pérdida de tiempo registrarlos.

Usualmente los minutos normalizados, más las tolerancias son registrados por elementos. Esto elimina la necesidad de considerar separadamenete tolerancias variables por fatiga de muchos elementos variables.

-24-

## HOJA DE ANALISIS DE DATOS ESTANDAR

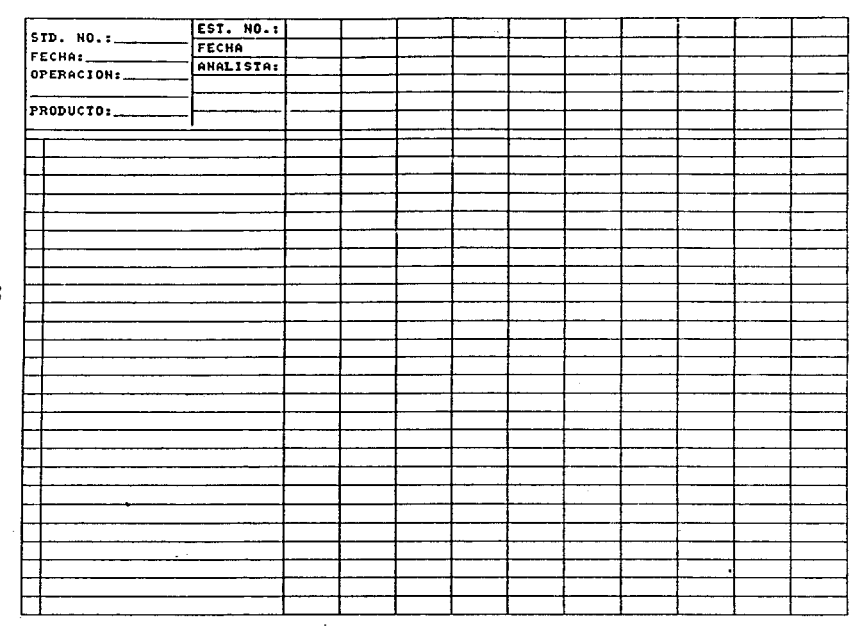

FIGURA NO. 1.

-25-

Todos los valores de tiempo (para elementos regulares, intermitentes o para tolerancias) son registrados en tal forma que la Hoja de Análisis llega a ser un resumen completo de todos los estudios.

Revisión de los Tiempos para Detectar su Tendencia. El registro de los datos, tan pronto como se hayan tomado los estudios, permite examinar los tiempos y detectar su tendencia. Si evidentes inconsistencias son encontradas las razones pueden ser buscadas con un mínimo de pérdida de esfuerzo y tiempo. Puede resultar que el plan original deba ser revisado o que determinada información debe ser añadida o suprimida.

una pronta revisión de los tiempos permite al Ingeniero evitar el error de tomar muchos estudios de la frecuencia de aparición cercana al centro del rango y pocos estudios en los extremos del rango.

> b}. Uso de la Hoja de Análisis de Datos Estándar. l. Propósito de la Hoja de Análisis de Ele-

mentos. Esta hoja (Fig. No. 2) es un sustituto tanto para la Lista Maestra de Elementos como de la Hoja Análisis de Datos Estándar. Es utilizada en estudios que son extremadamente detallados, los cuales tienen pocos elementos o variadas actividades.

2. Forma de la Hoja de Análisis de Elementos. La identificación de la información esta localizada en la parte superior de la hoja. En este espacio se pondrá la descripción de la operacion; comienzo y fin de la misma y tolerancia pertinente al elemento bajo análisis.

Más información elemental es registrada en la es-

-26-

### HOJA DE ANALISIS DE ELEMENTOS DE DATOS ESTANDAR

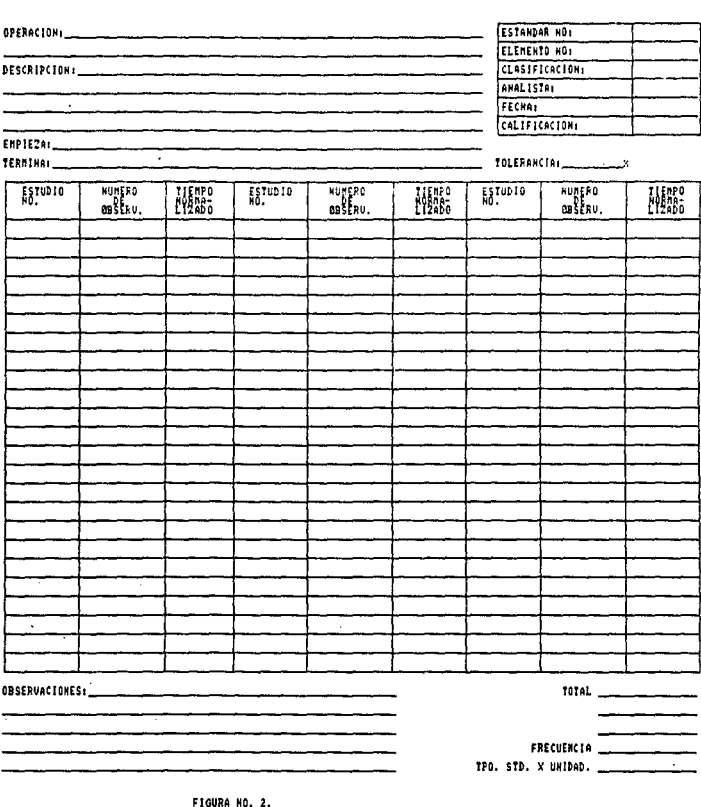

-27-

quina superior derecha. Esta información es: No. del std., Elemento No., Clasificación, Analista, Fecha y Eficiencia, Los primeros 5 son importantes en el desarrollo de los elementos *y* para su uso en un estándar en particular. El Elemento No. es idéntico al registrado en el Resumen de Estudio del Trabajo. El monto y consistencia de los datos sobre el cual cualquier tiempo elemental puede afectar su exactitud y la ubicación de sus limites y por lo tanto la universalidad de su uso. Por ejemplo, un valor de tiempo para varios elementos conocidos puede tener efecto sobre el estándar total. Por razones económicas, se estableceran de pocas observaciones. La Eficiencia se registra de acuerdo al juicio y experiencia del analista.

> 3. Análisis de las variables de Tiempo y su Gráficación.

a). Planeación de la Gráfica. La importancia de las Normas de Ingenieria. cada gráfica debe cumplir con las reglas generales relativas a la construcción de gráficas. Tambien deben ser identificados, clara y apropiadamente, los ejes coordenados, El cuidado de estos aspectos permite una fácil y rápida interpretación del análisis para cualquier persona familiarizada con la operación.

selección del Papel. Escoger un papel graficado. En la mayoria de los casos se espera una relación normal. Si despues de graficado, aparece una una curva; hay que volver a graficar los puntos en papel logaritmico o semilogaritmico.

Un analista experimentado, puede con frecuencia, predecir la naturaleza de la ecuación y escoger el papel adecuado para su representación antes de graficar.

-20-

seleccionar la Variable Independien-

Se utiliza esa característica como

te. cuando varian 2 o más caracteristicas y afectan un tiempo elemental se escoge la que mas obvia y mayormente afecte el tiempo.

variable independiente y es la que se analiza primero. cuando alguna determinada clase de elementos son analizados o cuando los estudios de tiempo son pocos, el uso de esa característica obvia simplifica la solución. Si los datos son demasiados no se utiliza esa característica. Si una variable independiente es incorrectamente usada, la relación entre los puntos graf icados llega a ser inenteligible y sin sentido.

Distribución de las Escalas. En conformidad con las reglas de graficación, localizar la escala para la variable independiente, dimensión, sobre el eje de las X u horizontal. Localizar la escala para variable dependiente, tiempo, sobre el eje de las Y 6 vertical.

En ecuaciones lineales preferentemente escoger escalas que comienzen en o - o, en la esquina inferior izquierda de la hoja. Colocar escalas de las gráficas logarítmicas en términos de potencia de 10 ya que estas nunca llegan a cero, excepto en el infinito.

Colocar las escalas de ambas variables que describan el rango completo de los datos, asi como la información que facilite el uso de la gráfica. Evitar escoger escalas que usen secciones de las divisiones del papel.

Los títulos de las escalas deben colocarse al centro de las mismas pero por el exterior.y deben identificarse lo más claramente posible. Identificar la variable depen-

-29-

diente en términos específicos, tales como: minutos normales más tolerancias por descanso, en lugar de términos generales como: tiempo. identificar la variable independiente utilizando la unidad de medida aplicada a su variación, tal como: Peso en K9s.

b). Graficado de los Valores de Tiempo. -Graficar Todos los Datos Obtenidos de Cada Elemento Variable. Para cada valor localizar la dimensión de la variable independiente y el tiempo de la variable dependiente en sus escalas: y marcar el valor par en la gráfica.

Uso de Simbolos y colores. Emplear un simbolo o color diferente para identificar cada valor graficado el cual representa una diferencia conocida o esperada. Por ejemplo: si oraficamos tiempo contra ancho de un producto, cuando el espesor del producto tambien afecta el tiempo, utilizar un eimbolo para cada espesor graficado y otro, diferente, para los valores de cada elemento; siempre y cuando se grafiquen los 2 elementos en la misma hoja.

Graficación de Más de Un Elemento en la Gráfica. Loa valores de tiempo para más de un elemento, relacionados u opuestos en su naturaleza, deben ser graficados en una sola hoja para facilitar su comparación. Si los puntos caen muy cerca ó estan dispersos, es preferible utilizar gráficas separadas.

> c. Análisis de la Relacion Entre Puntos. La Gráfica Facilita su Análisis. La

qraficaCión de las observaciones sobre el papel permite el análisis visual de la relación entre los puntos. su tendencia o falta de esta. Los valores anormales, inconsistentes, rápidamenete son detectados para investigarse.

Y.

-30-

La inconsistencia en la relación entre los puntos son originados por varias clases de errores. Algunos de los más importantes son: variación en los métodos, estandarización incompleta de la condiciones de trabajo, error en las observaciones, fallas en su análisis. Cualquiera que sea la causa (pocas lecturas, clasificación inadecuada, fallas al no detectar una característica importante) los valores establecidos son erróneos por lo que, por supuesto, no deben tomarse en cuenta.

Análisis de la Dispersión de los Puntos. Si los puntos graficados están aglomerados, en lugar se estar dispersos por todo el rango, es necesario enfatizar la necesidad de estudios de tiempo mas rigurosos y de piezas de diferentes tamaños. -Los estudios de muestras normales no deben hacerse en este caso.

cuando los puntos graf icados representan una linea pero hay aglomeración de puntos en la parta baja y alta de la qrafica un error pudo haberse cometido al seleccionar la dimensión, tal como usar el volumen cuando haber utilizado el área pudo ser lo mejor. La dispersión alqunas veces indica que una familia de 9ráficas es mejor que una sola que representa un valor promedio.

Reconsideraci6n del Análisis de los Elementos. Algunas Veces los elementos que han sido correctamente identificados como variables probadas, cuando los puntos fueron graficados, tienen pequeñas diferencias dentro del menor y mayor rango de loa datos. El tiempo para tales elementos puede ser promediado *y* ser tratados como constantes.

Otras veces los elementos que seleccionamos como constantes muestran diferencias significativas en los tiempos fijados en las hojas de análisis. Por lo que es necesario tomar

-31-

otros estudios de tiempo para investigar si la variación es debida a errores de los estudios, cambio de métodos, o fallas al identificar los elementos como una variable.

La mayor cantidad de variables encontradas se refieren a tiempos máquina. Los estudios hacen posible expresar estos tiempos en: golpes, revoluciones o metros por minuto.

Estudios de Elementos con Múltiples Variables. Elementos como "cargar una pieza", puede involucrar algunas condiciones de variacion múltiple, como: peso cargado, distancia recorrida y altura levantada.

Pintar, limpiar, moldear y otras operaciones similares puede ser dificil relacionarlas lógicamente en una sola dimensión principalmente porque son afectadas simultáneamente por otra. ocasionalmente soluciones matemáticas involucran el uso de ecuaciones simultáneas.

Necesidad de Racionalizar las Inconsistencias. Cada posible fuente de variación 6 error debe ser investi-Qada y evaluada hasta que el Ingeniero tenga la certeza de que puede ser probado y aplicado a un trabajador promedio.

4. Ajuste de Curvas a los Puntos Graficados.

a) . Bases para el Disefio de Curvas.

l. Naturaleza de las Curvas. Las curvas empleadas en en los Datos Estandar son progresiones que relacionan una variable con otra. La variable independiente es la dimensión, tal como: tamafto, peso o espesor. La variable dependiente es el tiempo, generalmente minutos normalizados más tolerancias, es decir, el tiempo estándar.

La gráfica puede aparecer como una recta, una -

-32-

curva o en familias de éstas.

2. Rango de las Gráficas. Es importante verificar el rango que cubren las variables, antes de graficarlas, a fin de que quede representado en su totalidad.

No es recomendable aumentar el rango mas allá de de los limites fijados por los estudios tomados; de hacerlo asi, resultaran estándares erróneos.

b). curvas Típicas Encontradas en el Análisis.

Ecuación de la Recta. cuando existe una relación lineal entre las variables graficadas su resultante será una recta.

fica No. 1) es :  $Y = mX + C$ ; en donde: La forma general de la ecuación de la recta (Grá-

> Y : Es la variable dependiente. El tiempo. X Es la variable independiente. La dimensión. m Es la pendiente de la recta. e : Es una constante.

Ecuaciones Logarítmicas. Los valores graficados, en un papel normal, pueden aparecer como una curva, en lugar de una recta. Esta curva es, algunas veces, una parábola.

Es dificil identificar las curvas con certeza, ya que sus proporciones son grandemente afectadas por las escalas escagidas. son difíciles de representar en un papel normal.

Si lo mismos valores los graficamos en un papel logarítmico, estos apareceran como una recta. Son del tipo: Y = X<br> $3 \times 3 \times 3$  y constituyen la mayoría de las ecuaciones encontradas en los Datos Estándar.

La forma general de una ecuación exponencial es -

$$
-33-
$$

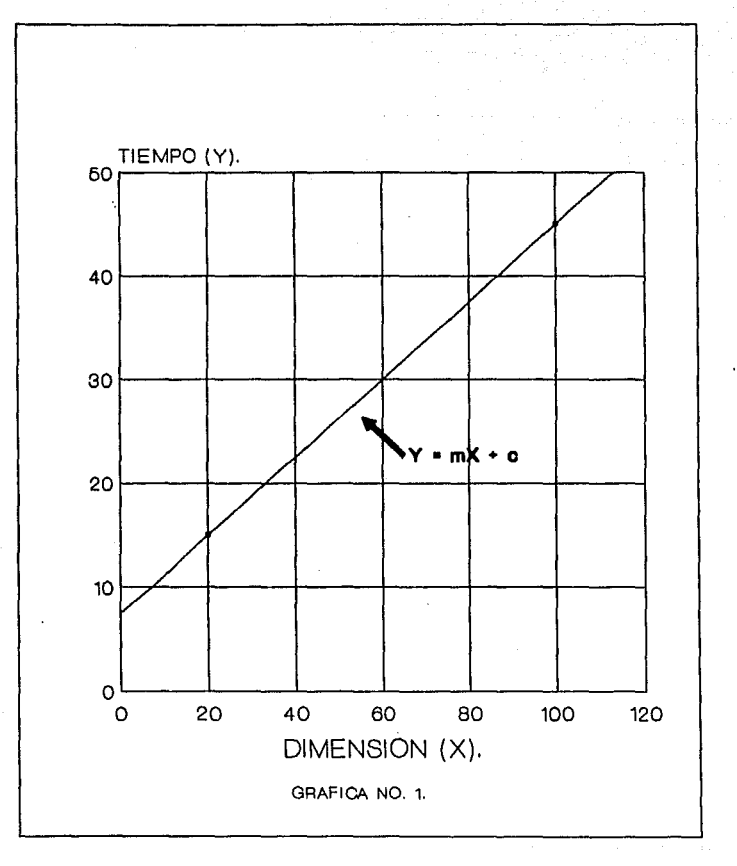

-34-
<sup>n</sup>Y= ex (Gráfica No. 2), y en su forma logarítmica (Gráfica No. 3)  $log Y = log c + n log X$ , donde :

 $v$  : Es la variable dependiente. El tiempo.

- x Es la variable independiente. La dimensión.
- $e \rightarrow E1$  valor constante.
- n : La pendiente cuando graficamos en papel logarítmico.

La variable independiente escogida y el tamaño de la escala que se use, afectaran la curva asi como su análisis. Por ejemplo1 si relacionamos el corte de una barra redonda a su diámetro en lugar del área de corte la curva no podra dibujarse en papel normal.

Ecuaciones Semilogaritmicas. La forma general de - mx las ecuaciones de estas curvas exponenciales es: Y = clO (Gráfica No 4), y en au forma logarítmica (Gráfica No. S}: - Log  $Y = mX + Log c$ , donde:

y Es la variable dependiente. &l tiempo.

x Es la variable independiente. La dimensión.

ä,

m Es un factor de X.

c Es una constante.

Ecuaciones Parabólicas. Estas curvas raras veces aparecen ocasionando problemas al analizar los Datos Estándar. Una relacion parabólica, como la que ocurre cuando graficamos una tabla de números recíprocos, tiene una ecuación qeneral de la forma:  $XY = C O Y = C/X$  (Grafica No. 6), donde:

> y Es la variable dependiente. El tiempo. x Es la variable independiente. La dimensión. c : Es una constante.

> > والمستفتر والمتروح والمرادي والرواد

-35-

.<br>Adapta desega, estatubile en la diferencia de l'estimativa

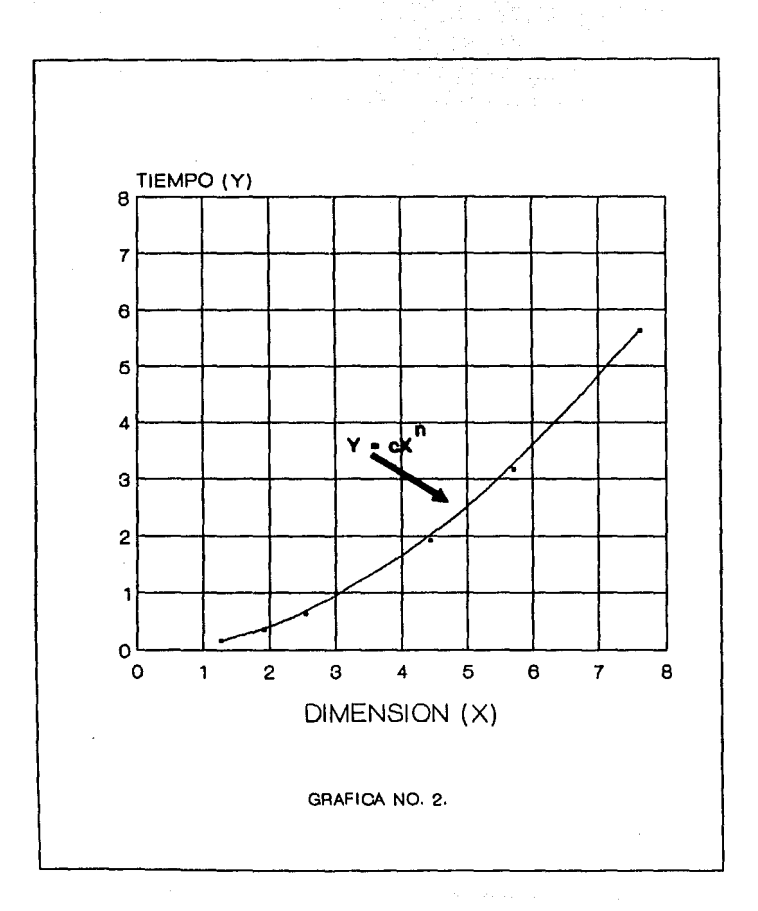

 $-36-$ 

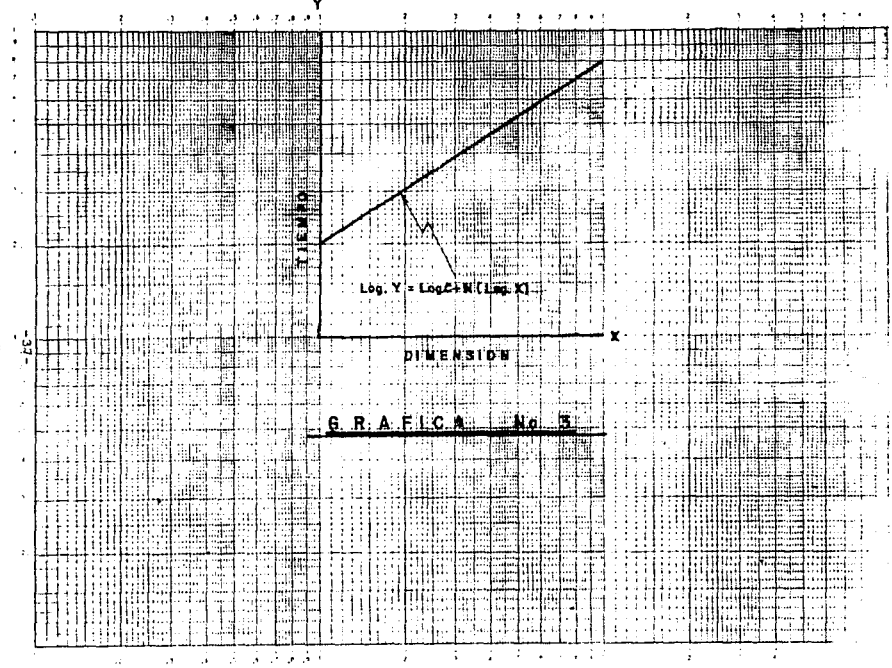

 $\frac{2}{3}$ 

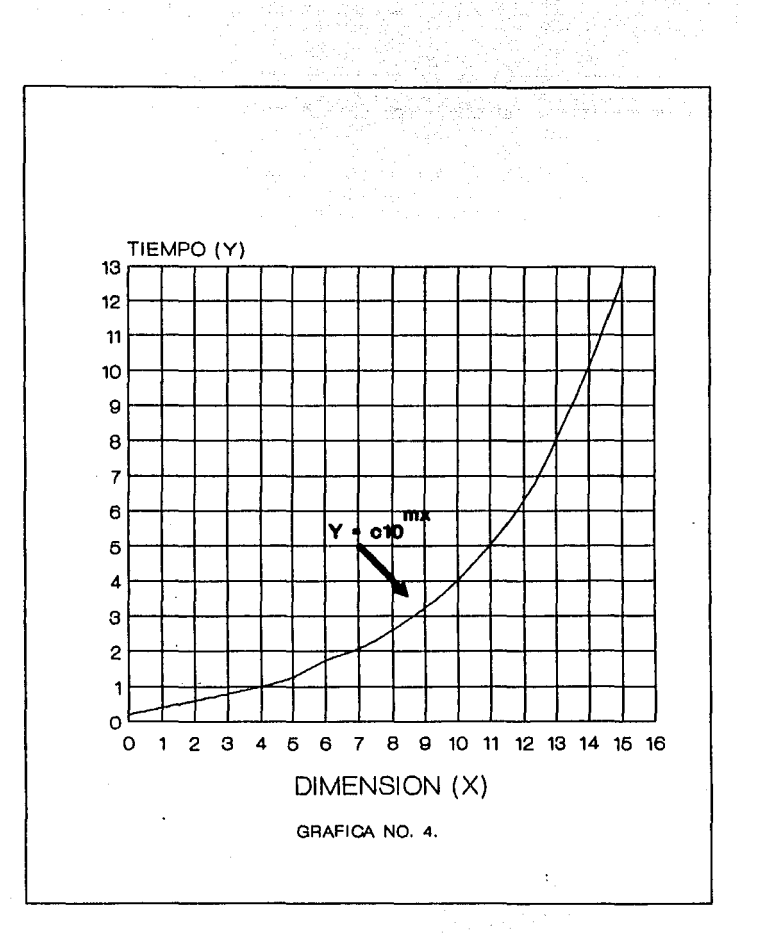

 $-38-$ 

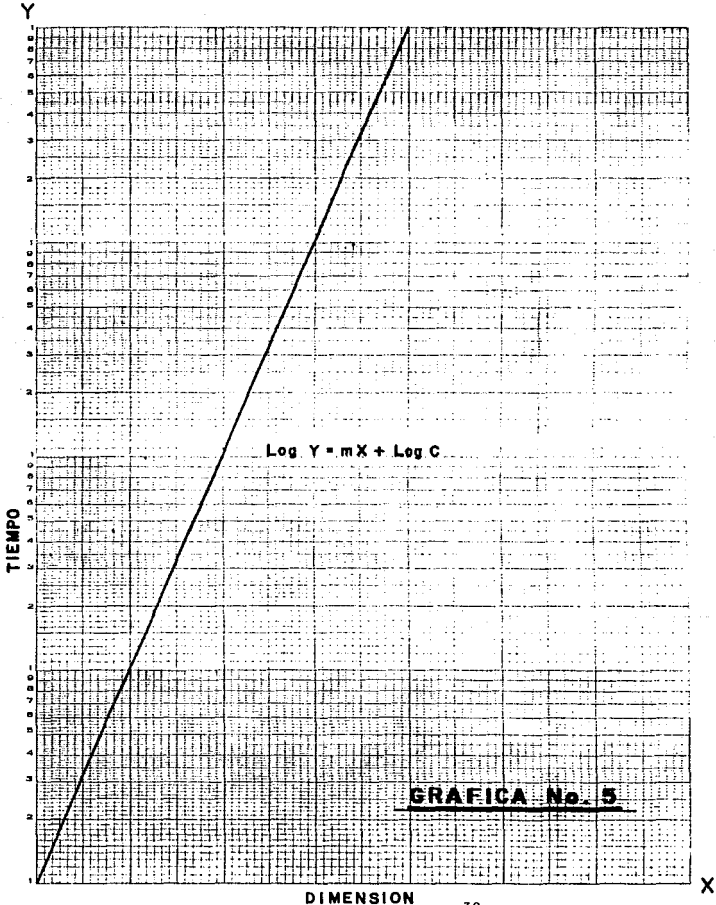

 $-39-$ 

のうちょう (時間)すること こうき

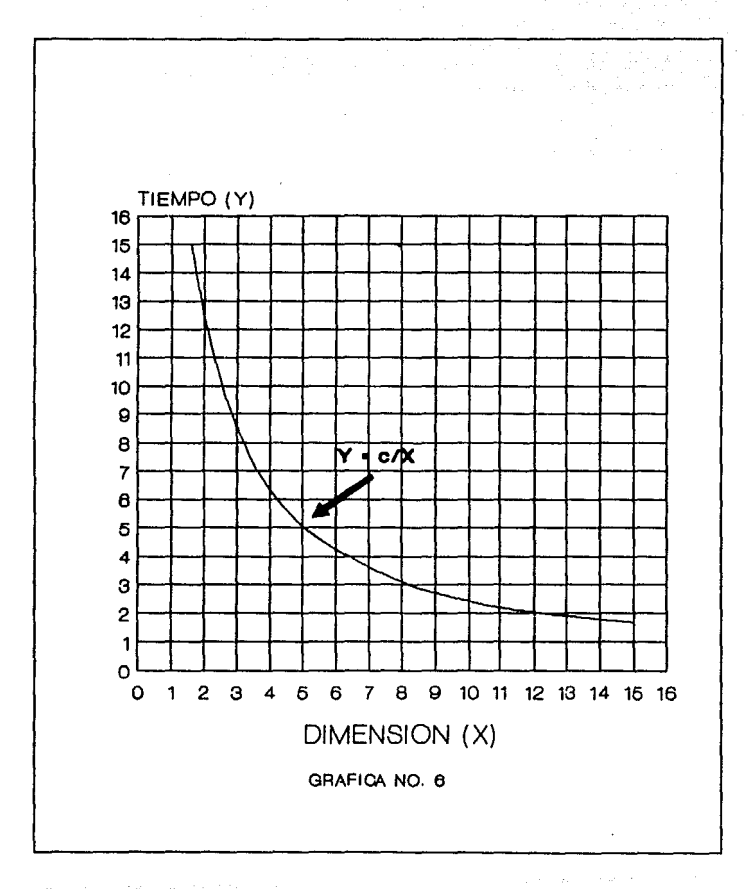

-40-

 $\varphi\mapsto\phi+\varphi\star\varphi$  .

Este tipo de curvas son el resultado de una inadecuada selección de su característica asi como de la variable independiente.

Frecuencia de Distribución de las curvas. Esta es usualmente utilizada, y es de gran ayuda, al analizar los datos obtenidos. Nos permite estudiar su tendencia central, variabilidad, simetría, etc.

5. como Obtener la Ecuación de la curva.

a). Tres Métodos para Calcular la Ecuación.

*I,* Naturaleza de los Métodos. Para calcular la ecuación de la recta utilizaremos los siguientes métodos: De los Dos Puntos, De los Promedios y Mínimos Cuadrados.

Estos métodos se utilizan de acuerdo a nuestra e:xperiencia o al método matemático empleado; cada uno tiene su propio campo de acción.

II. Método de los 2 Puntos. Cuando existe un alto orado de correlación entre los puntos graficados, una linea recta es fácilmente determinada. Bn este caso el Método de los 2 - Puntos es el más adecuado para determinar la ecuación.

En este método se escogen 2 puntos de la recta. sustituyendo Los valores pares de X y Y en la ecuación -  $Y = M + c$  se obtendran 2 ecuaciones que permitiran deducir los 2 parámetros desconocidos, m y c.

Como se observa es el mátodo m&s f&cil y rápido de aplicar.

III. Método de los Promedios. Si existe un bajo grado de correlación entra las variables, de tal forma que los

-41-

puntos estén ampliamente dispersos sobre la gráfica; no será fácil localizar la recta. El Método de los Promedios puede ser utilizado, entonces, para desarrollar la recta que mejor se ajuste al valor promedio de lon puntos observados.

Los puntos a graficar son divididos en grupos del mismo tamai\o. se calcula el valor promedio; de cada grupo, de X y Y. La ecuación se calcula utilizando los valores promedio de los grupos.

IV. Método de los Hinimos cuadrados. Es -

el procedimiento matemático más preciso para encontrar la recta que mejor se ajuste a los puntos graficados. Es el método estadístico más utilizado para calcular la regresión lineal. La teoría puede ser fácilmente encontrada el cualquier libro de Estadística.

b). Ajuste de la Ecuación Lineal.

l. Ejemplo de los 3 Métodos.

operación: Coger tira de bolsas suajadas,

contarlas, despegarlas y colocarlas sobre la mesa.

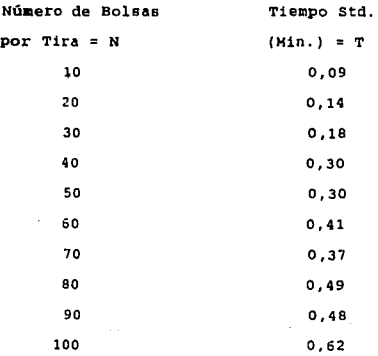

-42-

Graficar ahora los valores tabulados en un papel graficado normal. Gráfica No. 7.

1. Aplicación del Método de los 2 Puntos. Se traza una recta que mejor se ajuste a los puntos graficados (Gráfica No. 8), y se seleccionan 2 puntos 1 A y B) que estén en la recta.

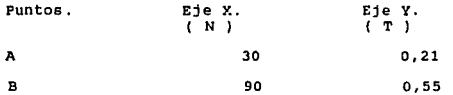

Asegurarse que los puntos queden distantantea uno del otro.

se sustituyen los valores de A y B en la ecuación general de la recta para obtener la ecuación de este caso.

1). Ecuación General de la Recta. 2). sustituyendo X y Y por los simbolos •N y T. 3). sustituyendo los valores del punto B. 4). sustituyendo los valores del punto A. 5). Restar la Ecuación j de la 2. .34 = m(60) + o 6). Despejar m. 7). sustituyendo 0.0057 en la Ecuación 3 para obtener c. 8). sustituyendo los valores de m y e en la Ecuación l.  $Y = mX + c$  $T = m(N) + c$  Ecuación 1.  $.55 = m(90) + c$  Ecuación 2.  $.21 = m(30) + c$  Ecuación 3.  $m = 0.34/60 = 0.0057$  $.21 = .0057(30) + c$  $c = .21 - .17 = .04$  $T = .0057N + 0.04$ 

-43-

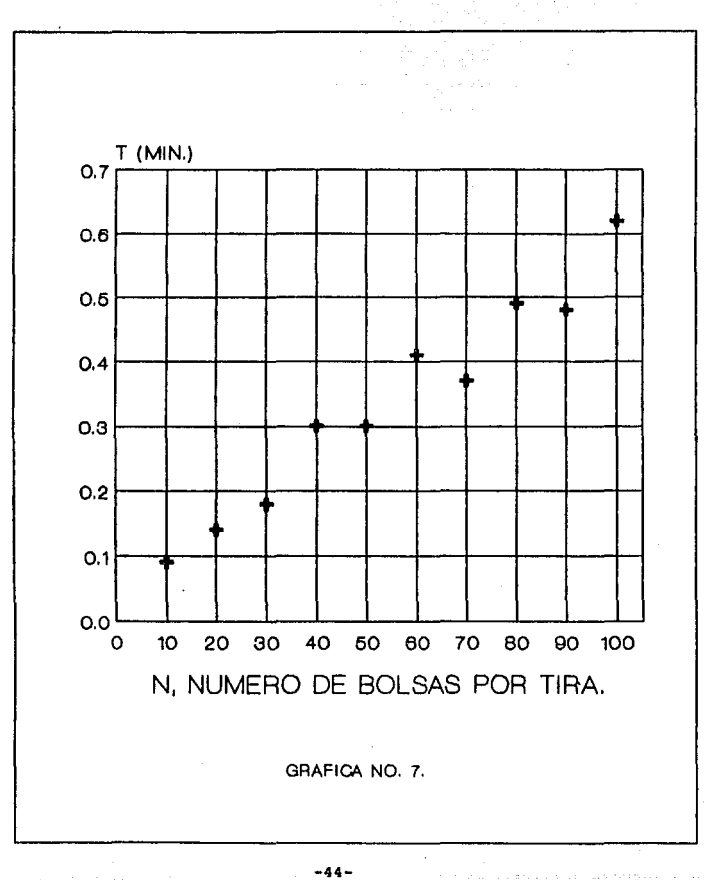

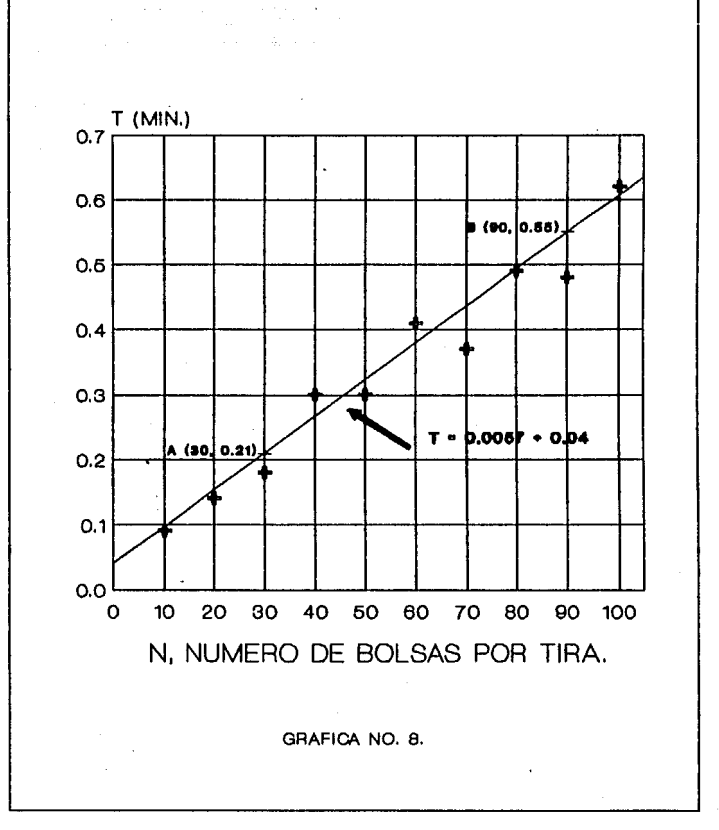

 $-45-$ 

والمتفقد المتلاف الأناف والمتحدة

الحالي.<br>منظم العمل المنا

El valor de c, cuando  $X = 0$ , el tiempo requerido para cooer la tira, 0.04 min. La pendiente de la recta, m, o sea 0.0057 min, es el tiempo requerido para contar, despeqar Y colocar en la mesa cada bolsa.

II. Aplicación del Método de los Prome~

dios. Despues de haber graficado los puntos (Gráfica No. 9), dividirlos en 2 orupos. calcular el valor promedio de cada qrupo.

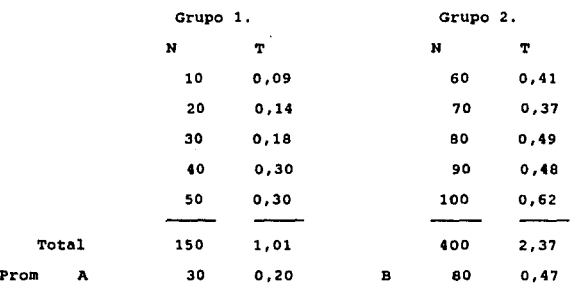

Graficar los valores promedios calculados y trazar la recta con ellos (Gráfica No. 9),

Encontrar la ecuación de la recta con el proceso visto en el ejemplo del Método de los 2 Puntos.

> $0.47 = m(80) + c$  $0.20 = m(30) + c$  $0.27 = m(50) + 0$  $m = 0.27/50 = 0.0054$  $c = 0.20 - 0.005(30) = 0.20 - 0.162 = 0.038$

> > -46-

アクレート・トー

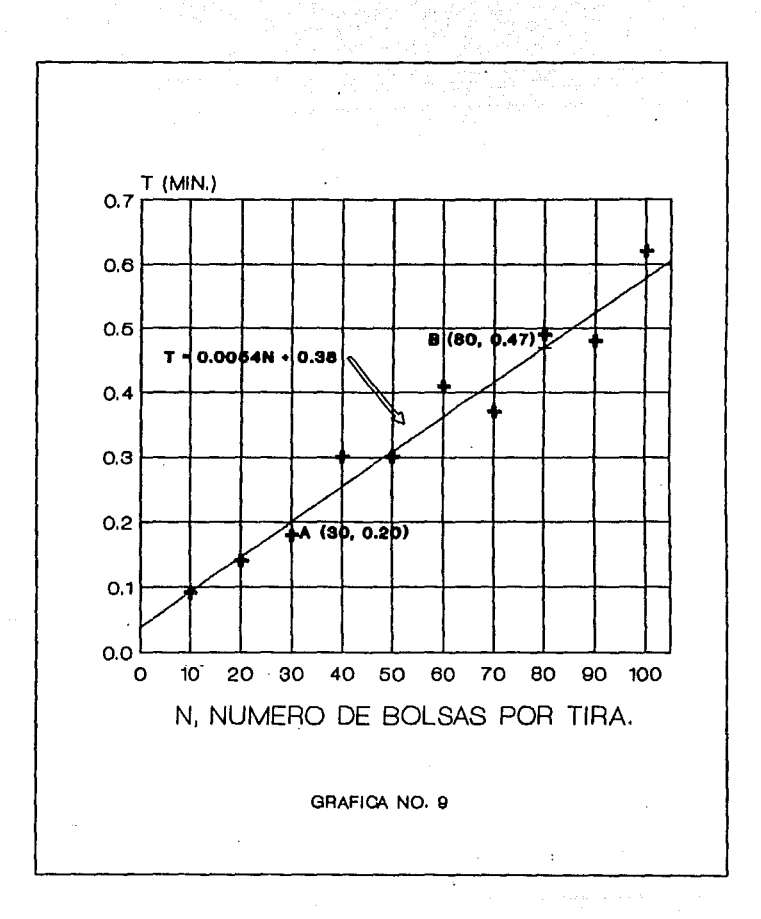

La ecuación de la recta será:

 $T = 0.0054N + 0.038$ 

La qrAfica, ya completa, se ilustra en la

Gráfica No. 9.

III. Aplicación del Método de los Mínimos cuadrados. Este método requiere la solu-

ción de ecuaciones simultáneas cuya forma general'es:

 $\mathscr{F}v$  = N(c) +  $\mathscr{F}x(m)$  $\angle$ xv =  $\angle$ x(c) +  $\angle$ x (m) Ecuación I Ecuación II

Donde:

 $\angle$ : Simbolo de sumatoria.

Y Variable dependiente: Tiempo.

X Variable independiente. Dimensión.

e : Ordenada al origen.

m Pendiente de la ecuación.

N : Número Puntos.

2 de XY y X . Hacer las sumatorias. Tabular los datos y calcular los valores

-48-

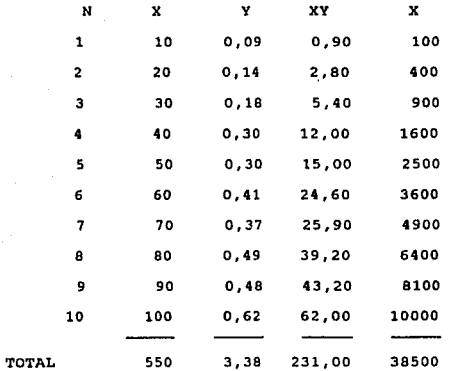

Sustituyendo los valores de las sumato-

 $\mathcal{A} \subset \mathcal{A}$ 

 $\mathfrak{P}^{(\mathcal{O}_{\mathcal{A}}(\mathcal{O}_{\mathcal{A}}),\mathcal{O}_{\mathcal{A}}(\mathcal{O}_{\mathcal{A}}))}_{\mathcal{A}}$ and the second control of the second

rias en las ecuaciones I y II.

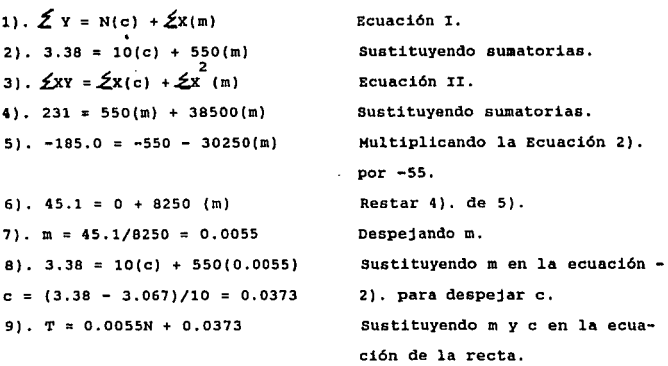

 $-49-$ 

Para hacer la gráfica se seleccionan 2 puntos, A y B, de la recta. se calculan los valores de T para estos 2 puntos como, por ejemplo, N = 20 para A y N = 80 para B.

Punto A.  $T = 0.0055(20) + 0.0373 = 0.01467$ 

A(20,0.1467)

Punto B.  $T = 0.0055(80) + 0.0373 = 0.4747$ 

B(S0,0.4747)

Se grafican estos puntos y se traza la recta. Gráfica No. 10.

V. Comparación de las 3 Ecuaciones Encontradas en el ejemplo. Las ecuaciones difieren algo una de otra. Los valores para m, la pendiente, varia poco, no así los valores de c que lo hicieron en un 7 % aproximadamente.

Método Fórmula de Tiempo.

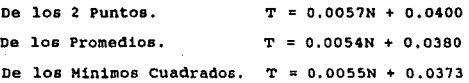

El método más rápido, como se vió, es el De los 2 Puntos y el más exacto el De los Mínimos cuadrados. El método a escoqer dependerá de la rapidez o exactitud con que se requieran los resultados.

> e). Ajuste de Una Ecuación Logarítmica. X. Ejemplo.

Operación: cortar barras de Cold Roll en Torno con herramienta de corte de 1/2".

-so-

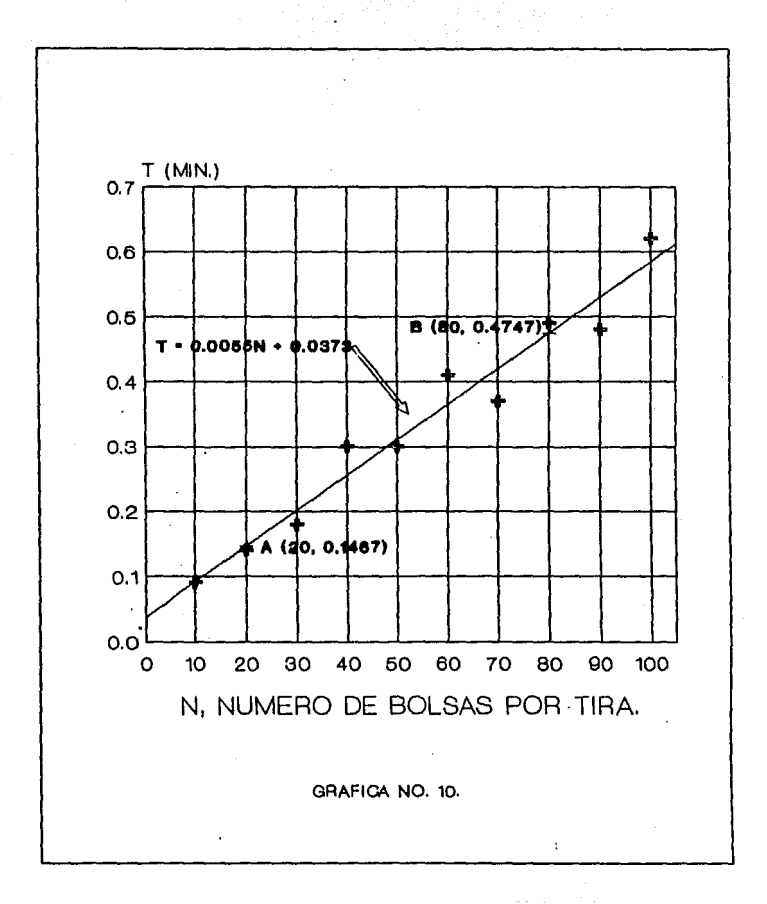

 $-51-$ 

#### Loe tiempos cronometrados fueron:

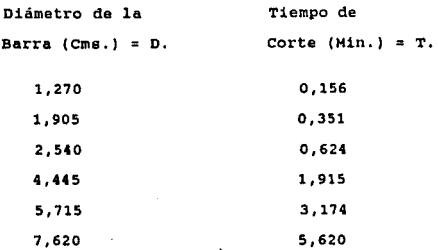

Al graficar los valores en un papel normal es evidente una linea curva (Gráfica No. 11).

Graficando en un papel Logarítmico (GrAfica No. 12), para localizar la recta que mejor se ajuste a los valores en estudio.

II. Aplicación del Método de loe 2 Pun-

**Contract** 

tos.

Se seleccionan 2 puntos ( $A$  y B ) de la -

recta de la Gráfica No, 12.

Puntos. A B D (X) 1,8 7 ,2 T (Y) 0,3 5,0

Transformado los valores de A y B a loqa-

ritmos, base 10.

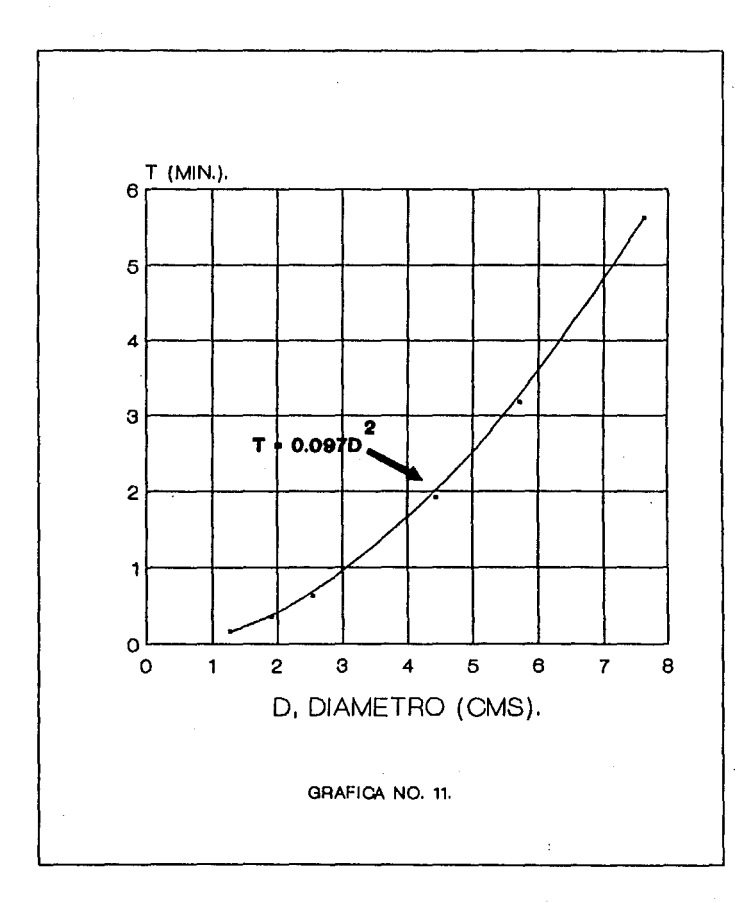

 $-53-$ 

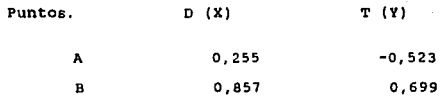

sustituyendo los valores logarítmicos en la Ecuación General de la Recta y resolviendo las ecuaciones simultáneas.

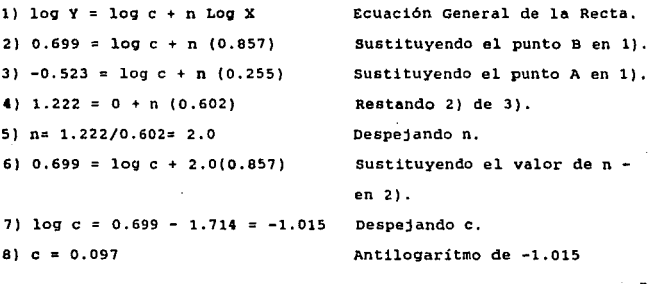

como la ecuación es de la forma  $Y = CX$ , sustituimos los valores encontrados.

> $Y = 0.097 \frac{2}{2}$ T 0.0970 Gráfica No. 12.

III. Aplicación del Mét9do de los Promedios. Dividiendo los valores en 2 grupos <sup>y</sup>calculando sus promedios.

-54-

فلأستعظمه مربو فصورهم ومربوع والمحتمون والمرابع والأروفي الرابان المرادي والمؤرخ المراقب والمتحادين بالمكافحة

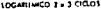

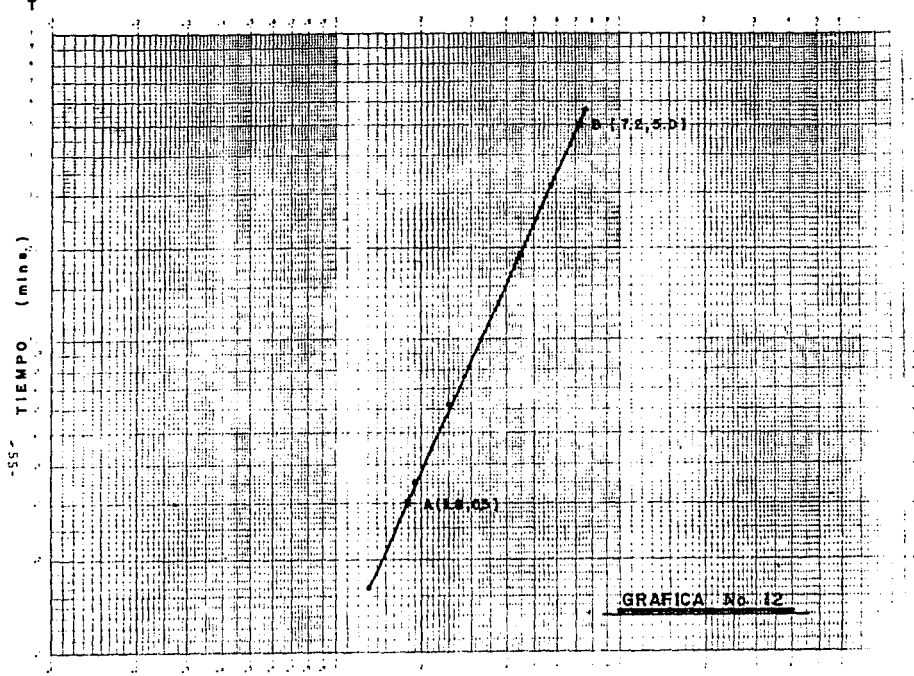

DIAMETRO (cms.)

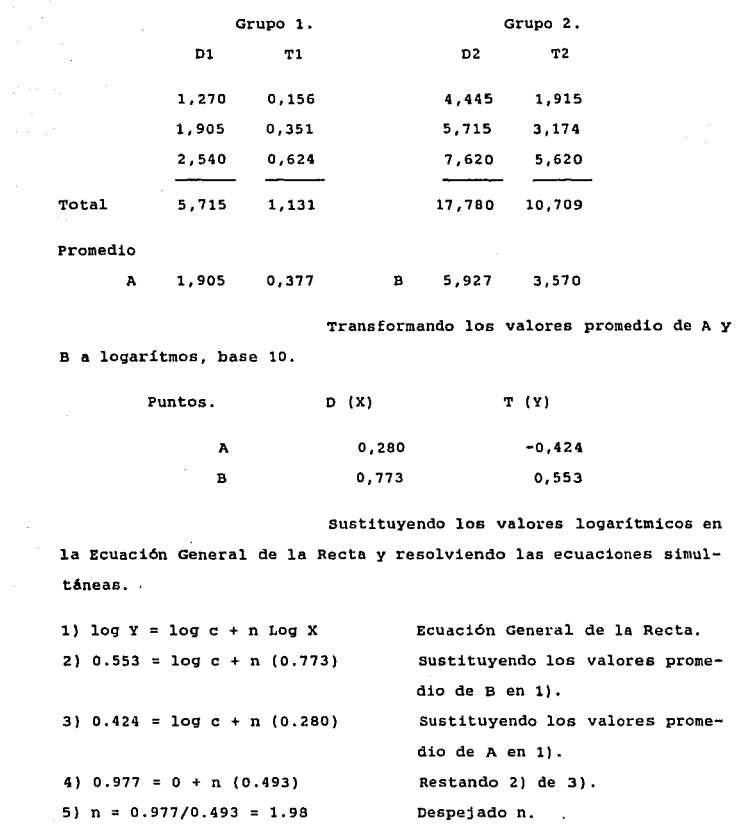

-56-

Redondeando el valor de n a 1  $61. n = 2.0$ decimal. Sustituvendo el valor de n - $71.0.553 \pm 100.0 + 2.010.7731$  $21.$  $81, 100, 6 = 0.553 -$ Despeiando c.  $91 \text{ c} = 0.102$ Antilogaritmo de -0.993

Como la ecuación es de la forma  $Y = CX$ . enetituimos los valores encontrados.

> $T = 0.102n$ Gráfica No. 13.

> > IV. Aplicación de Método de los Mínimos Cuadrados.

Despues de haber graficado los puntos, analizarlos para ver si algunos no son representativos de la muestra. De ser así, hay que encerrarlos en un círculo y hacer una nota aclaratoria en la gráfica. No se toman en cuenta estos valores al efectuar al cálculo.

El Método de los Mínimos Cuadrados es tambien utilizado para resolver Ecuaciones Logarítmicas de la forma: Y = cX y requiere la solucion de 2 ecuaciones simultáneas de la forma:

 $\angle$ log Y = (N) log c + n  $\angle$ (log X) Ecuación I  $\sharp$  (log X)(log Y) = log c  $\sharp$  (log X) + n  $\sharp$ (log X) Ecuación II Donde:

> $\angle$ : Simbolo de sumatoria. Y : Variable dependiente: Tiempo.

> > $-57-$

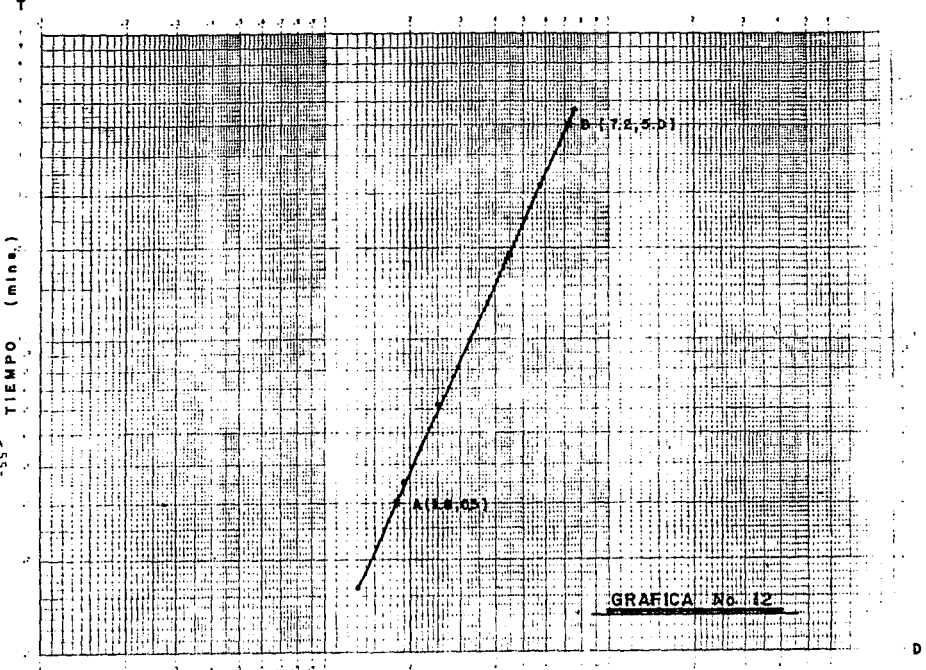

DIAMETRO (cms.)

 $-55 -$ 

**X Variable independiente. Dimensión.** 

**e ordenada al origen.** 

**n Pendiente de la ecuación.** 

**N Número Puntos.** 

**Efectuando los cálculos y transformando-**

**los a logaritmos, base 10.** 

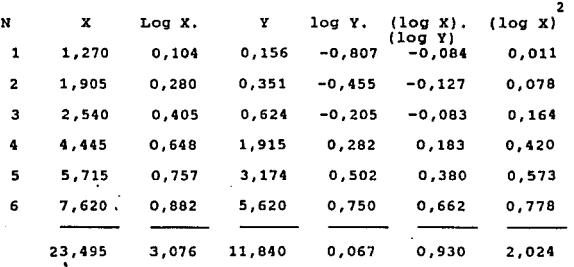

**sustituyendo los valores de las sumatorias en las ecuaciones I y** II. 1). **i**log Y = log c (N) + n  $\angle$ (log X) **Ecuación I.** 2).  $0.067 = \log c (6) + n (3.076)$  Sustituyendo sumatorias. 3).  $\measuredangle$  (log X) (log Y) = log c  $\measuredangle$  (log X) + n $\measuredangle$ (log X) Ecuación II. 4). 0.930 = log c  $(3.076)$  + 5).  $-0.034 = -\log c$  (3.076) - n (1.577) **sustituyendo sumatorias. Multiplicando la Ecua-**6), 0.896 =  $0 + n (0.447)$ 7),  $n = 0.896/0.447 = 2.00$ ción 2). por -0.5127 Restar 4). de 5). **Despejando n.** 

8). 0.067 = log c  $(6) + 2.0$   $(3.076)$  $e = (0.067 - 6.1520)/6 = -1.042$ 9).  $c = 0.097$ <br>10). T = 0.097 D, sustituyendo n en la ecuación 2). para despejar log c. Antilogaritmo de c. Sustituyendo n y c en la ecua $c$ ión  $T = c D$ .

Para graficar la ecuación escogamos 2 puntos (  $A y B$  ), por ejemplo,  $D = 2$  para  $A y D = 8$  para B. Se calcula el valor de T sustituyendo los valores de D.

Punto A.  $T = 0.097(2) = 0.388$ 

1\(2, 0.388)

.<br>In the process with a plant the company and a second and with the part of a paper.

Punto B.  $T = 0.097(8) = 6.208$ 

B(8, 6.208)

Graficamos los puntos A y B en papel lo-

qaritmico. Gráfica No. 14.

v. Comparación de las 3 Ecuaciones Encontradas en el Ejemplo. Las 3 ecuaciones difieren poco una de otra. El valor de e, la constante que multiplica a X y que es iqual a Y cuando  $X = 1$ , es el mismo tanto para el Método de los 2 Puntos (el más rápido) como en el de los Mínimos cuadrados (el más exacto) y solo varian un 5 \ del Método de los promedios. Los valores de n, el grado de la ecuación, es el mismo para los 3 métodos. Podemos deducir, entonces, que la habilidad del analista para trazar la recta por simple inspección de los puntos graficados es tan exacto como'el más complicado método matemático.

-so-

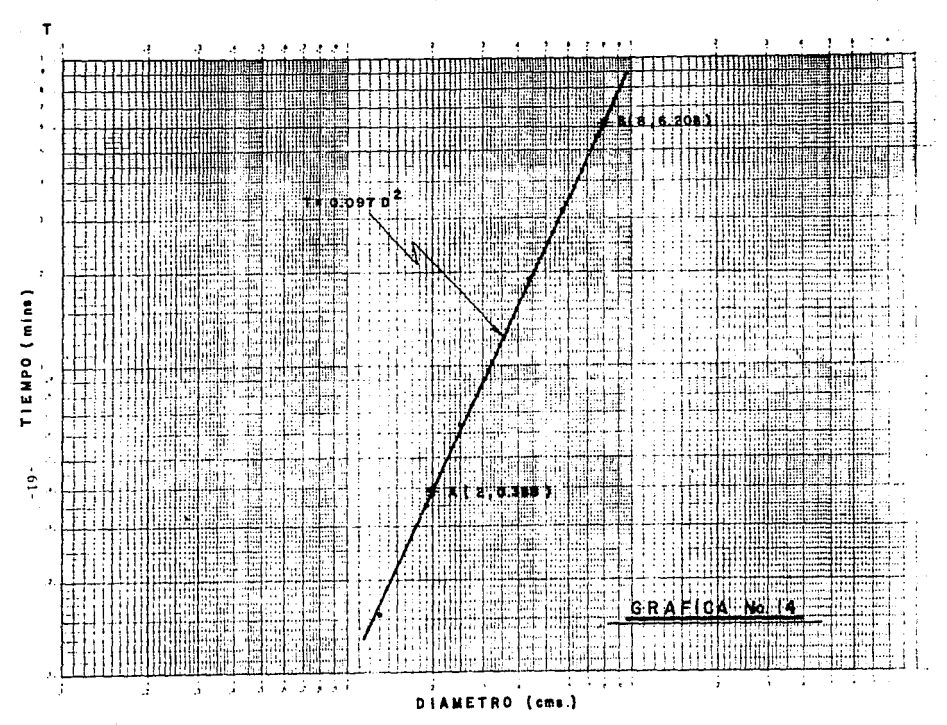

LOCATION C. 2 + 3 CICLOS

### Método Fórmula de Tiempo.

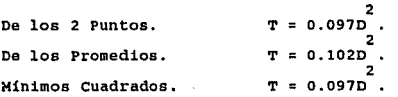

d). Ajuste de una Curva Semilogaritmica. X. Método de Cálculo. Los mismos métodos

para obtener la ecuación de la recta y de las ecuaciones logarítmicas son utilizados tambien para obtener las ecuaciones semilogaritmicas.

No ejemplificaremos la obtención de ecuaciones semilogar!tmicas ya que raramente aparecen en loe análisis de valores para los Datos Estándar.

> 6.- Evaluación de la Confiabilidad de la Ecuación. A).- Cálculo del Error Estándar de Eetimación.

1).- Medición de la confiabilidad de las Ecuaciones. Cuando las observaciones de un elemento variable han sido analizados y utilizados dentro de la ecuación lineal para utilizarse como Dato Estándar es necesario un medio para medir que tan confiables son los valores de tiempo (Y) de los diferentes valores de la variable independiente (X}. El Error Estándar de Estimación mide

El error estándar de estimación de Y sobre X mide el grado de dependencia, tendencia o actitud de comportamiento de la variable Y sobre o en relación a la variable X. Es

la confiabilidad de la ecuación.

-62-

muy importante no confundirlo con errores de apreciación del analista.

2). - Como se Calcula el Error Estándar

de Estimación.

Error std. de Est. ∸ a.- Se utiliza la siquiente fórmula: 2<br>Sumatoria de ( % de Desviaciones)<br>Número de Desviaciones.

Columna. b.- Y se calcula de la siguiente manera: Descripción.

I Tiempo EstAndar de las observaciones sin atender su orden o secuencia.

**TI** Tiempos Est6ndar calculados de la ecuación para la misma operación.

III Resta de cada uno da los valores de las columnas I y II para calcular la desviación.

IV Dividir cada uno de los valores de la columna III entre la columna II,

V Elevar al cuadrado cada uno de los valores de la columna IV y sumarlos.

c.- se calcula finalmente el Error Estándar de Estimación sustituyendo el total de la suma de la columna V en el numerador y como denominador el número total de observaciones,

3).- Ejemplo de su Cálcµlo.

a.- El error estándar de estimación de la ecuacion lineal T = 0.0057N + 0.04, la cual fue calculada por el Método de los 2 Puntos de los elementos de la operación : *coqer* tira de bolsas suajadas, contarlas, despejarlas *y* colocarlas sobre la me-

-63-

### sa: se calcula de la siguiente manera:

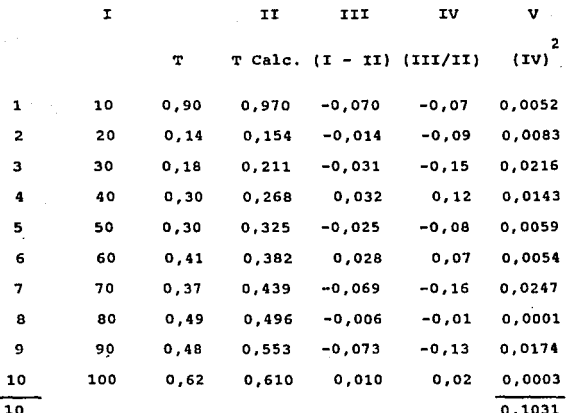

b.- El numero de observaciones de la

columna I y la sumatoria de la columna V se sustituyen en la fór $mula:$ 

Error Estándar de Estimación = 
$$
\pm \sqrt{\frac{0,1031}{10}}
$$
 =  $\pm$  0,1015  
=  $\pm$  10,15%

B).- Uso del Error Estándar de Estimación. 1).- Significado de su Medición.

a.- Entre más pequeño sea el valor del -Error Estándar de Estimación los valores que representa la ecuación son más confiables.

 $-64-$ 

b.- En el ejemplo anterior el Error Están-

dar de Estimación fué de 10.15 % para una sigma significa, en distribucion normal, que el 68.6 % de los valores observados caen dentro del 10.lS % de los valorea calculados de la ecuación. Para los calculoa que efectuemos en los ejemplos, un rango de ~ 1 .siqma cubrirá la exactitud que necesitamos.

c.- El Error Est6ndar de Estimación para un rango de = 2 sigma (el 95 % de los casos) se calcula multiplicando por 2 el Error Estándar de Estimación. Para un rango de = 3 sigma ( el 99.7 % de los casos) se calcula multiplicando por 3.

7.- Complementos de la Gr6fica.

a).- Identificación y Descr1pc16n de los - Elementos Graficados.

A. Información que se registra en la Gráfi-

ca. Despues de que las escalas han sido selecionadas e identificadas. -1os puntos Qraficados y la ecuación de la curva calculada y evaluada, el siguiente paso en complementar la gráfica. Una descripción e identificación adecuada asegura su uso permanente y repetitivo en auditorías y en el mantenimiento de los estándares asi como para calcular nuevos.

B. En un recuadro colocar toda la informa-

ción que se crea necesaria: Esta puede ser:

- (1) Nombre del Departamento.
- (2) Número de la Gráfica.
- (3) Número del Estándar.
- (4) Referencia de la Hoja de Análisis 6 Hoja de Trabajo,
- (5) Descripción de la Operación.
- (6) Nombre del Producto.
- (7) Nombre del Analista.

-65-

(8) Fecha de la Gráfica.

C. Identificar la recta con:

(1) Fórmula de Tiempo.

(2) El Error Estándar de Estimación.

b) .- Ejemplo.

-66-

La Gráfica No. 15 ilustra la forma de registrar e identificar la ecuación de un elemento variable. Ejemplifica la ecuación lineal obtenida por el Método de los Dos Puntos de la operaraci6n: Coger tira de bolsas suajadas, contarlas, despegarlas y colocarlas sobre la mesa (tomada de la Gráfica No. 8).

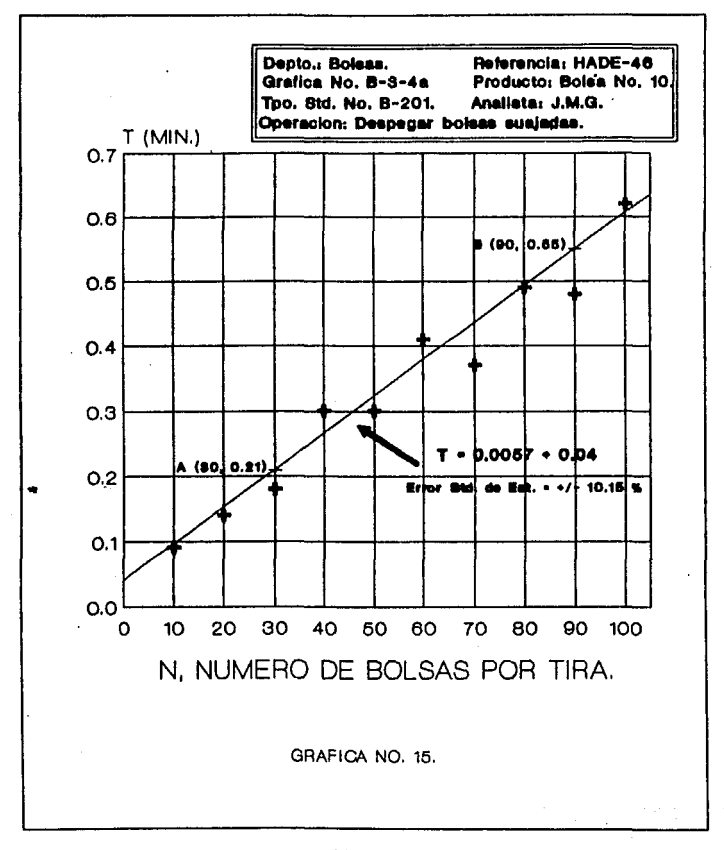

 $-67-$ 

## C A P I T U L O

# DESARROLLO DE LOS DATOS ESTANDAR.

ł

IV. Desarrollo de los Datos Estándar.

l.- Análisis de los Elementos constantes.

a}.- Definición,

un elemento constante es aquel cuyo tiempo normalizado es constante para un conjunto específico de condiciones. El tiempo no es afectado por cambios en el tamafto ó forma del producto. El valor de tiempo es correcto en cualquier condición que se especif íque.

b) .- Evaluación,

Designar algunos elementos, en operaciones, como constantes requiere de un análisis previo. Pero llegará a ser relativamente fácil utilizando nuestra experiencia obtenida a travez de nuestro trabajo en Datos Estándar.

Sin embargo, algunas circunstancias inherentes en una operación bajo estudio pueden afectar la adecuada clasificación de sus elementos. Por ejemplo, el· elemento: Caminar 50 mts. sin llevar ninqun objeto. Si este elemento, el cual no es afectado por ninguna carga, siempre consistirá en caminar 50 mts bajo idénticas condiciones; por lo tanto es un elemento constante. - Pero si se involucra el elemento caminar diferentes distancias bajo diferentes cargas es, por supuesto, un elemento variable.

cualquier elemento que aparezca inusitadamente pequeño 6 grande, de los tiempos que se recopilaron, debe ser nuevamente analizado. Si estos elementos fueron afectados por irregularidades que el trabajador pudo haber evitado (como por ejemplo, uso de herramienta desafilada o desviaciones en'el método de trabajo), o condiciones de trabajo anormales; la causa debe ser registrada y se saca de los elementos compilados. De ser'nece-

-69-

sario se toman estudios de tiempo adicionales para confirmar su exactitud 6 para remplazarlos.

Ocasionalmente elementos clasificados como constantes parecen ser afectados por algunas inesperadas condiciones que los hacen parecer variables. En casos de duda de que un elemento sea verdaderamente constante, es necesario graficar el tiempo contra las características del producto. La pendiente de la recta es medida para ver la variación de la característica que afecta al tiempo. Si es muy pequeña o no tiene pendiente, entonces el elemento ha sido apropiadamente clasificado como constante. (Ver Gráfica No. 16).

c).- Cálculo del Tiempo Permitido.

El tiempo normal representativo es el promedio, o media aritmética, de.los tiempos normalizados de un elemento constante después que se han eliminado todos los tiempos no representativos.

Frecuentemente una tolerancia es añadida al tiempo normal para facilitar su uso para cálculos posteriores.

2.- Análisis de Elementos Variables.

a).- Definición.

un elemento variable es aquel cuyo tiempo normalizado varía de acuerdo a las características del producto.

El tiempo puede ser afectado por una o más características del producto. Los elementos influenciados por más de una causa de variación se les conoce como elementos con variables múltiples.

b).- Evaluación.

-70-
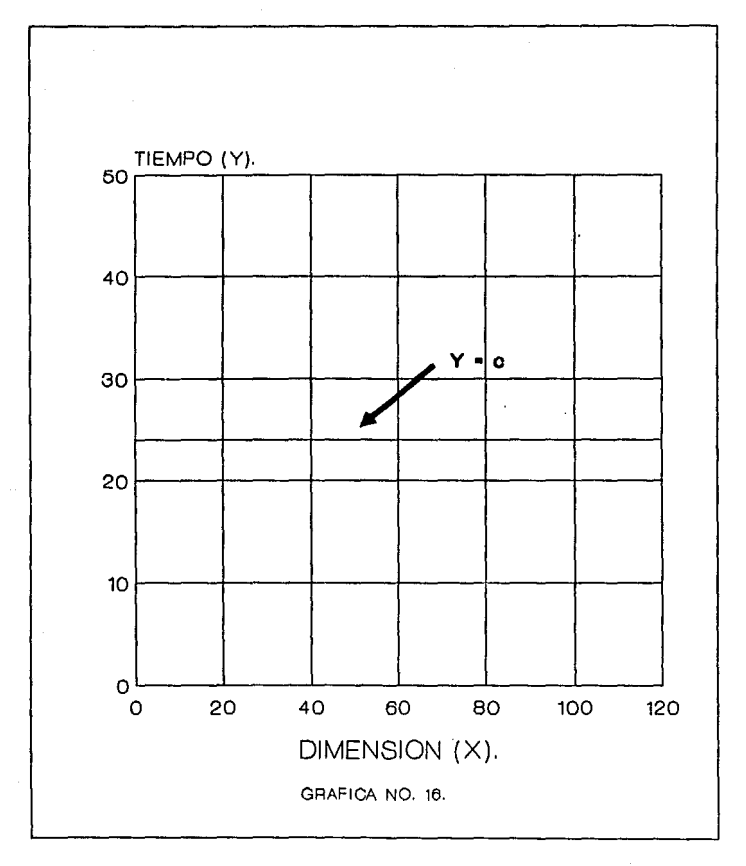

El sistema que hemos establecido es para que los estudios de tiempo sean tomados de tal forma que éstas observaciones puedan ser usadas posteriormente para la compilación de Datos Estándar. Para que los analistas cumplan con éstas normas depende en gran medida de su habilidad para identificar y analizar, apropiadamente, elementos variables.

Huchas operaciones contienen elementos básicos simples de, relativamente, pocos movimientos o actividades. Sin embargo el tiempo permitido para algunos elementos aparentemente simples puede ser diferentes y esto es debido a la variedad de de las operaciones, a los tipos de productos o a circunstancias en las cuales el elemento es utilizado. Esta variación en el tiempo es causada por utilizar diferentes materiales, herramientas, equipo, métodos o condiciones de trabajo. El analista debe contemplar todas las condiciones que se presentan a fin de reconocer y evalUar las causas y efectos de la variación del tiempo.

Siempre que sea posible, los elementos variables deben establecerse de tal forma cada uno sea afectado solo por una variable independiente.

Es común que un elemento pueda ser influenciapor 2 o más variables. A veces resultará imposible separar los efectos, individualmente, de las variables sobre el tiempo. Esto es debido a la naturaleza del trabajo o por limitaciones al separar los elementos en partes más pequeftas.

> c).- Apropiada Agrupación de Elementos para Facilitar su Análisis.

> > Por ejemplo, consideremos la operación: Colo-

-72-

car una tuerca en un tornillo. Primero dividiremos la operación en dos elementos. El tiempo requerido para el primer elemento: Coger la tuerca y colocarla sobre el tornillo, varía de acuerdo a la distancia entre las cajas de las tuercas y tornillos, e1 tamafto de la tuerca y su peso. El tiempo para el sequñdo elemento: Introducir la tuerca en el tornillo, dependerá del tipo de cuerda y la longitud del tornillo.

Obviamente el primer elemento está afectado por un conjunto de condiciones diferentes al segundo elemento. Si los 2 elementos se combinan durante el estudio de tiempo, resultará muy dificil establecer las relaciones entre el tiempo y lae condiciones del trabajo. En efecto, puede ser imposible establecer los tiempos estándar para abarcar todas las combinaciones de las condiciones que varien.

Si los 2 elementos son apropiadamente separados su análisis será muy fácil porque cada tiempo observado es afectado por pocas variables. Si el primer elemento fue adecuadamente identificado, el analista podra facilmente simplificarlo. Sin embargo el elemento puede llegar a ser tan corto que seria necesario cronometrarlo con la técnica "vuelta a cero".

d).- su clasificación.

El análisis final sera probablemente diferente en cierto grado, del análisis inicial. Sin embargo todos son similares en su naturaleza y se ajustan dentro de una clasificación general.

Varios "tipos" de relaciones ocurren entre los tiempos y sus caracteristicas a controlar. Estos son:

-73-

a) Lineales.

b) Exponenciales.

e) Combinación de Ambos,

Varios "patrones" de relaciones tambien ocurren. Los más comunes son:

a) una sola variable.

b) variables Hultiples.

No ilustraremos cada "tipo" y "patron" qu<sub>2</sub> pueden ocurrir al hacer el análisis de los elementos variables. Algunos de los más comunes los ejemplificaremos más adelante. A travez del entendimiento de los procedimientos básicos utilizados en estos ejemplos nos proveeran de los fundamentos para el análisis de aplicaciones especificas las cuales pueden ser únicas en cada industria en particular.

3.-.Análisis de Elementos de una Sola variable.

a}.- Identificación.

Los elementos de una sola variable son el tipo más fácil de identificar. son rapidamente localizados en el análisis preliminar y verificados al realizar los estudios de tiempo. La identificación *y* evaluación de sus valores constantes es tambien sencilla.

Despues de graficar los puntos, es necesario determinar si se trata de una recta o una curva.

b).- Ejemplo del Análisis.

En algunos casos, el elemento con una sola variable, asi clasificada en el análisis preliminar resulta no -

-74-

serlo al efectuar los estudios de tiempo.

Si graficamos los puntos éstos tendran gran dispersión y no se detectará ninguna tendencia en su corportamiento. Bl analista tendrá que investigar las causas de esto. Estas pueden ser la variación en el método, estudio tomado a un trabajador inexperto o baja eficiencia del trabajador. También puede deberse a una inadecuada selección de las caracteristicas a controlar 6 a fallas al no reconocer la influencia de otra caracteristica. Especialmente cuando el número de observaciones es limitado se nota una gran dispersión de los puntos y esto es una seftal de que son necesarios más estudios de tiempo asi como la revisión del análisis previo.

e).- Ejemplo.

l. Operación: caminar sin carga.

Parte de la rutina de una trabajador incluve el elemento: Girar 90 qrados de su máquina y caminar con las manos vacias a otros departamentos a fin de obtener piezas para desarrollar su trabajo. El problema a resolver ser& determinar e1 tiempo estándar del elemento caminar sin carga, y que sea adecuado para cualquier distancia a la cual pueda dirigirse.

2.- Análisis preliminar.

I. El tiempo requerido para el elemento caminar es afectado solo por una variable: la distancia recorrida.

II. Aparentemente hay más elementos variables, pero analizandolos resultan ser constantes. Estos son: el tiempo de girar, el tiempo de empezar a caminar y el tiempo de detenerse.

-75-

III. El tiempo de caminar varia proporcionalmente con la distancia recorrida.

3.- Datos de los Estudios de Tiempo.

I. Los tiempos estándar de los estudios de tiempo tomados se tabulan abajo.

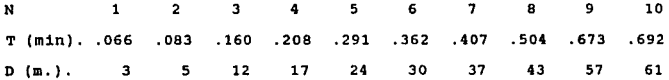

II. Análisis del procedimiento paso por paso.

- a. Graficar los puntos obtenidos en papel graficado.
- b. Inspecionar los puntos graficados a fin de detectar su tendencia.
- c. Trazar una recta que representa su tendencia. (Ver Gráfica No. 17).
- d. calcular la ecuación utilizando el Método de los 2 Puntos.

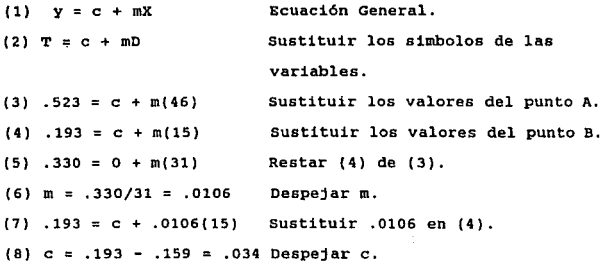

-76-

 $\sim$ 

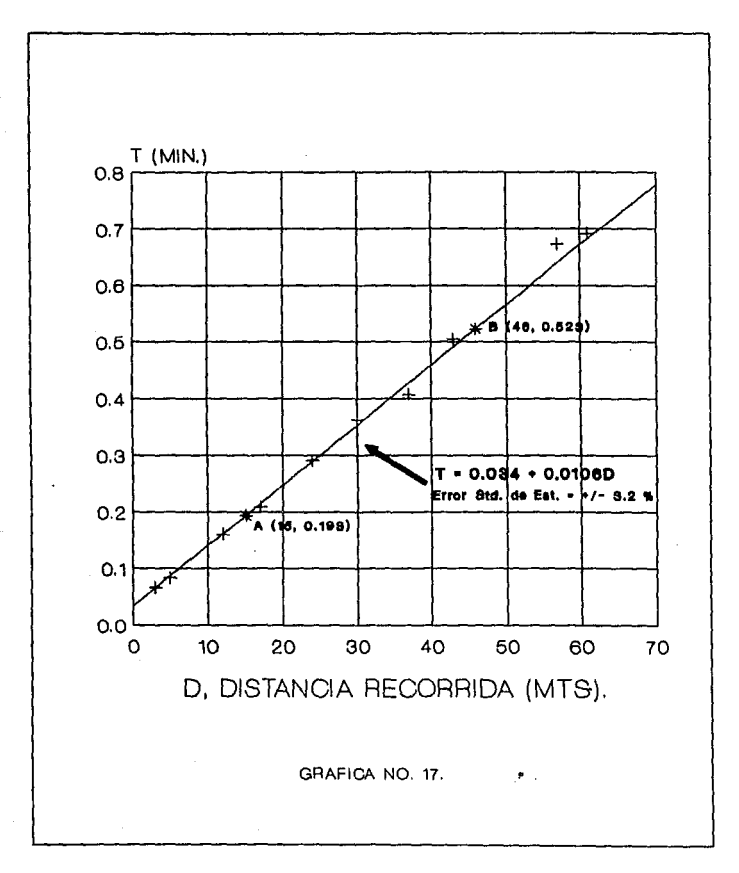

 $-77-$ 

 $(9)$  T =  $.034 + .0106D$  Sustituir los valores de c y m en (2).

e. Calcular el Error Estándar de Estimación.

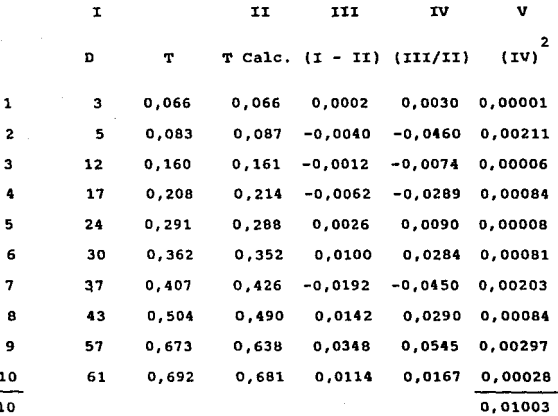

Error Estándar de Estimación = +,  $0,01003$  $= + 0,032 = 3,22$ 

f. Completar la Gráfica.

4.- Análisis de Elementos con Variables Múltiples.

al.- su Naturaleza.

10 10

Definición. Un elemento de variables múltiples es aquel cuyo tiempo controla varias características.

-78-

# ESTA TESIS NO DEBE ESTA TESIS NO UEBE<br>SALIR DE LA BIBLIOTECA

En algunos casos una adecuada selección de la dimensión elimina la necesidad de utilizar variables múltiples. - Por ejemplo, el tiempo requerido para llenar de liquido un recipiente rectanqular varia con 3 variables: la longitud, el ancho Y la altura. Si el tiempo estándar el graficado contra el volumen un solo elemento variable representará la relación.

Anélisis. La familia de ecuaciones usadas para representar qraficamente las relaciones de los elementos variables múltiples caen dentro de 3 orupos generales:

- a) Paralelas.
- b) En Abanico.
- c) Combinación de Ambas.

b).- Familia Bcuaciones Paralelas.

una familia de ecuaciones paralelas son aquellas que tienen la misma pendiente.

Esto ocurre cuando las variables independientes, afectadas por el tiempo, estan separadas. Estas ecuaciones tienen la forma general:  $Y = a + bX + cZ$ . Notamos que la influencia de las variables X y *Z* es adicional.

como ejemplo consideraremos las siguiente operación: Un trabajador transporta cajas (de varios pesos) a diferentes sitios de la planta. cuando graficamos el tiempo contra la más obvia variable, la distancia, la famila-resultante son rectas para cada uno de los pesos transportados (5, 10 y 15 Kg). Y está representada en la Gráfica No. tB.

Estas ecuaciones son:

-79-

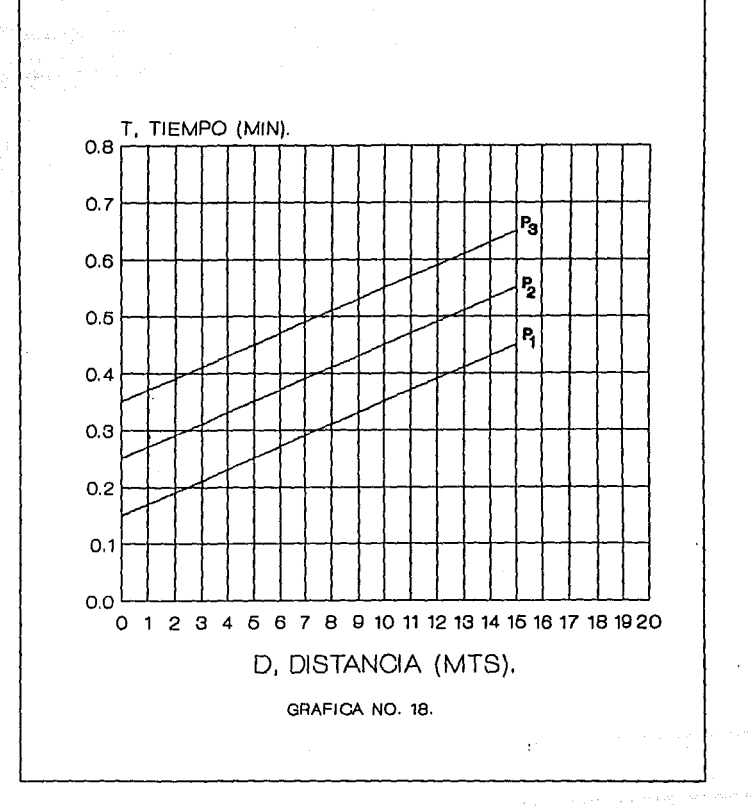

 $-80 -$ 

 $p = 0.15 + 0.02D$  $\frac{1}{p}$  (10 Kg)  $p = 0.25 + 0.02D$ 2  $p(15 \text{ Kg})$   $T = 0.35 + 0.02D$ 2

como se ve, la pendiente (0.02) Es la misma en las 3 ecuaciones.

Si el valor de la constante e (0.15, 0.25 y 0.35) es qraficada contra la variable P (Peso), la resultante es una sola recta. Gráfica No. 19.

La ecuación:  $0.05 + 0.02P$  es igual a la constante e de las ecuaciones de la Grafica No. 18. Si sustituimos esta ecuación en la constante de la familia de rectas, resulta:

 $T1$ empo =  $(0.05 + 0.02P) + 0.02D$ 

 $T = 0.05 + 0.02D + 0.02P$ 

e).- Familia Ecuaciones en Abanico.

un familia de ecuaciones en abanico es aquella cuyas rectas tienen la misma intersepción en el eje Y, pero diferente pendiente.

Este tipo ocurre cuando las variables independientes estan mezcladas, Y se interrelacionan con el tiempo. Tienen la forma: Y = a + bX + cXZ. Notemos que las variables X y z están multiplicadas por otro término.

Para ejemplicar utilizaremos la siguiente operación: Un operario corta con tijeras fibra de vidrio (el corte varia con el ancho y la longitud a cortar). cuando graficamos el tiempo contra la longitud de corte, resultaran varias rectas de acuerdo al ancho del material  $1, 2, y$  *3* pulg.). Gráfica No. 20.

-81-

 $\alpha$  ,  $\alpha$  ,  $\alpha$  ,  $\alpha$ 

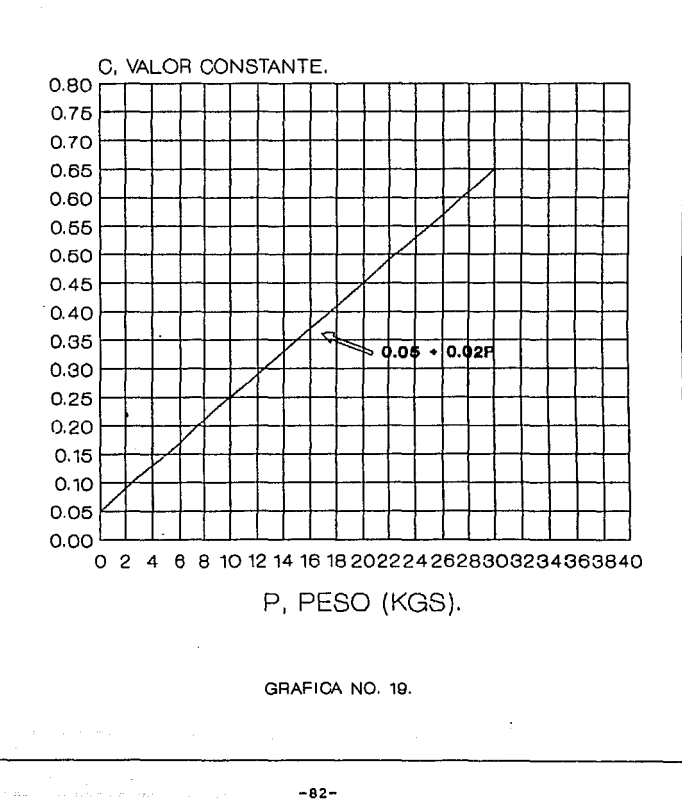

الوارديين فتترا الموارد والمواردة فالاستراد

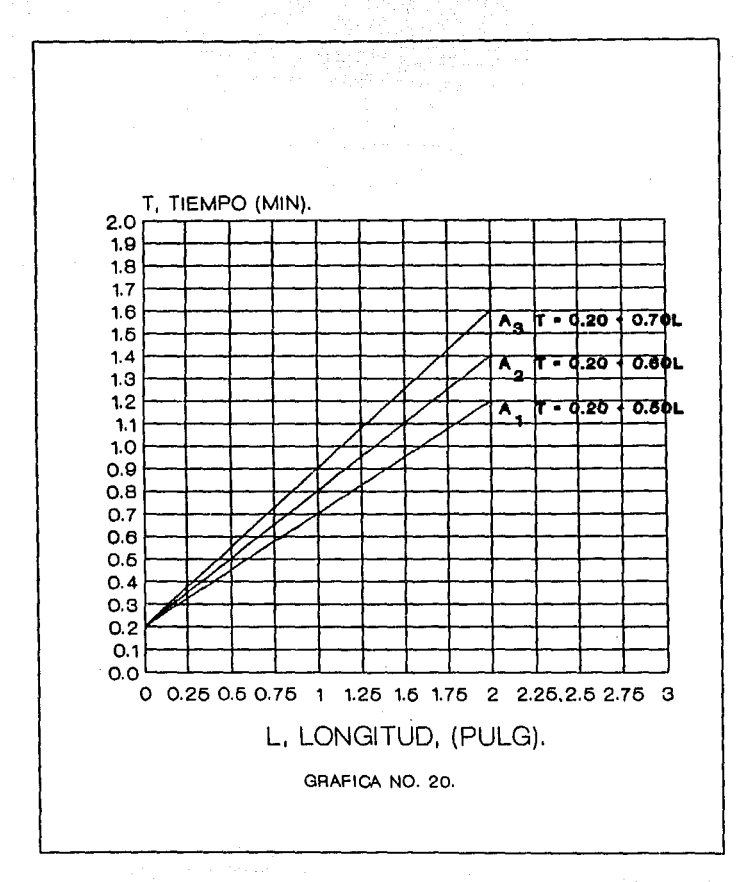

 $-83-$ 

and the same state of the same state.

Estas rectas son:

A (1", Ancho)  $T = 0.20 + 0.50L$ <br>1<br>A (2", Ancho)  $T = 0.20 + 0.60L$ A (2", Ancho)  $T = 0.20 + 0.60L$ <br>2<br>A (3", Ancho)  $T = 0.20 + 0.70L$ A  $(3^n,$  Ancho)

La constante similar, 0.20, nos indica que las rectas tienen la misma intercepción en Y.

Si las pendientes de las ecuaciones las graficamos contra la anchura A, resulta la Gráfica No. 21.

La ecuación: 0.40 +O.lOA, es iqual a la pendiente de cada una de las ecuaciones. si sustituimos esta ecuación en cada una de las pendientes de las ecuaciones, resulta:

> $T = 0.20 + (0.40 + 0.10A)L$  $T = 0.20 + 0.40L + 0.10AL$

> > d).- Familia de Ecuaciones combinadas.

Una familia "combinada" de ecuaciones es un grupo en el cual éstas tienen diferentes intersepciones en Y y diferentes pendientes. El término "combinación" nos indica que son una mezcla de ecuaciones en "paralelo" y" abanico".

Una familia de este tipo ocurre cuando las variables independientes interactuan afectando al tiempo. La forma general de estas ecuaciones es:

 $Y = a + bx + cZ + dXZ$ 

Notemos que las variables X y z afectan en forma separada y combinada al tiempo.

-84-

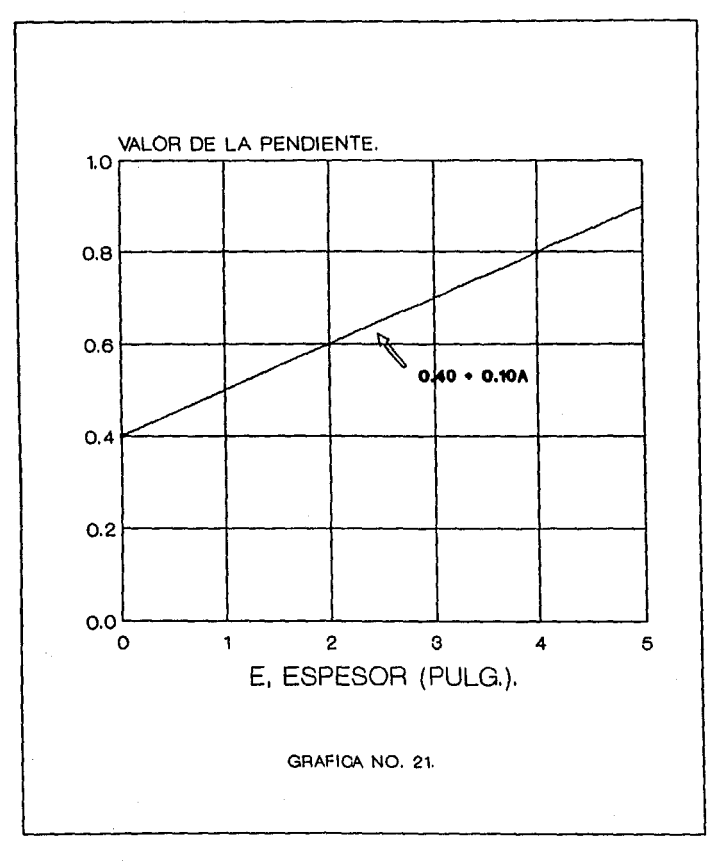

 $-85-$ 

Ejemplo. Un operario hace barrenos de diferentes diA· metros en láminas de diferentes espesores.

cuando graf icamos el tiempo contra el espesor de las láminas, la resultante es una familia de ecuaciones combinadas, esto es, una ecuación para cada uno de los diámetros barrenados. Gráfica No. 22.

Estas ecuaciones son las siguientes:

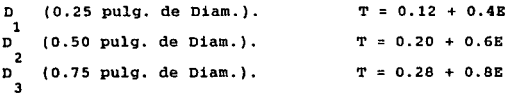

Observamos que las intersepciones en el eje Y y las pendientes son diferentes en las 3 ecuaciones.

Si graficamos los valores de Y cuando E = 0 y los valores de las pendientes contra la variable D (Diámetro), resulta la Gráfica No. 22.

La ecuación  $C = 0.04 + 0.32D$  es equivalente a la constante (intersepción en Y) de las ecuaciones de la qráfica anterior. Mientras que la ecuación H = 0.20 +o.so es iqual a 1a pendiente de las mismas ecuaciones. Si sustituimos estas nuevas ecuacionesen alguna de las ecuaciones iniciales (Gráfica No. 23), tenemos:

> $T = (0.04 + 0.32D) + (0.2 + 0.8D)E$  $T = 0.04 + 0.32D + 0.2E + 0.8DE$

> > e).- Análisis de los ejemplos.

-86-

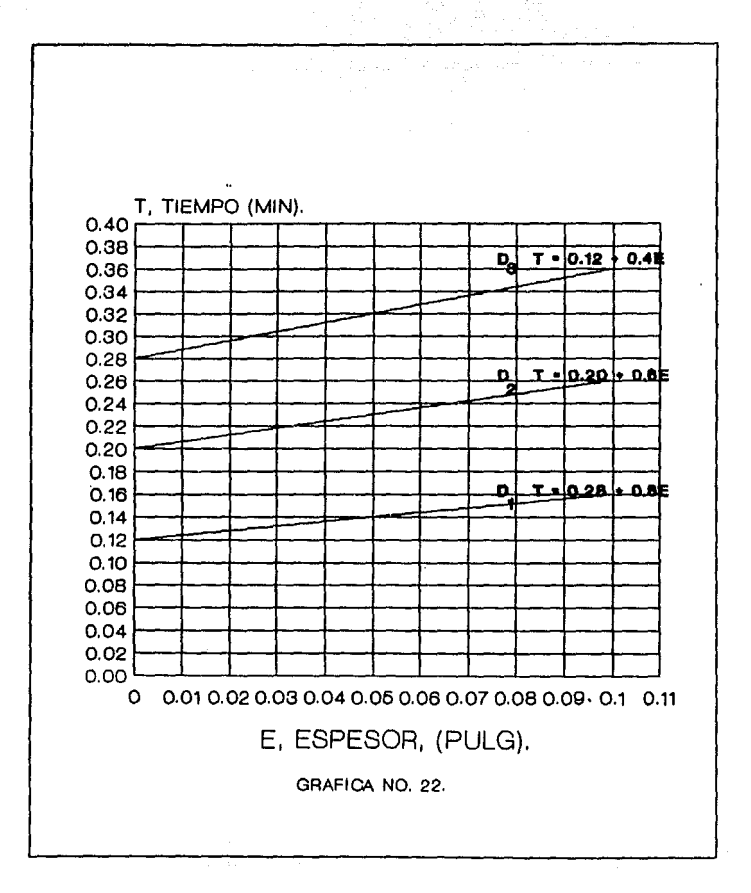

Service.

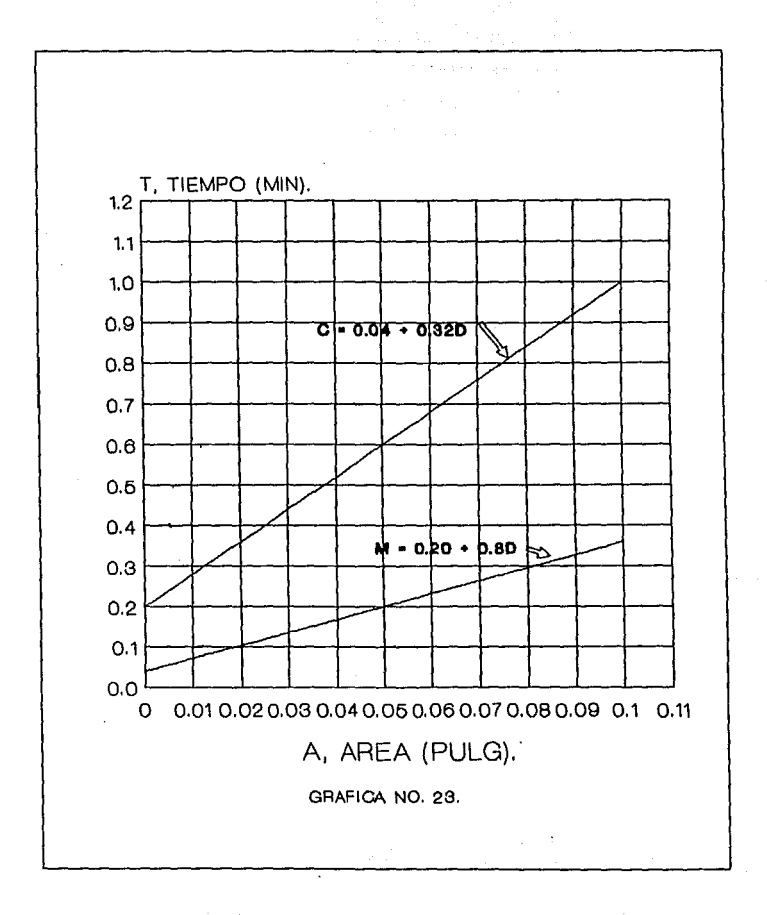

El estudio de elementos afectados por 2 variables, como hemos visto, es relativamente simple. sin embargo, es importante hacer notar el tipo de relaciones en cada una de las familias de ecuaciones ya que son influenciadas por la natulareza de sus variables. Por ejemplo, pueden tener variables discretas (cambio de tamaño en cantidades definidas) o variables continuas (cambio de tamano por incrementos muy pequeftos}.

Si las dos variables independientes son discretas, el analisis resulta muy sencillo y rápido. En el ejemplo anterior, de familias combinadas, las 2 variables (Diámetro del barreno <sup>y</sup> Espesor de la lámina), son discretos.

cuando una de las variables es discreta y la otra continua, el análisis es tambien sencillo. En el ejemplo de familia de ecuaciones en "abanico", una de las variables es discreta (el Espesor de la fibra de vidrio) y la otra continua (Longitud de corte).

Si las dos variables son continuas, será necesario calcular separadamente la ecuación para cada combinación de variables. Puede suceder que tanto los estudios de tiempo, como su análisis, resulten gravasos.

En el ejemplo de familia de ecuaciones "paralelas" ambas variables (el Peso cargado y la Distanci'a) son continuos.

Cuando elementos con varias variables son afectados por 2 o más variables, el análisis será más complejo. En estos casos utilizaremos la técnica de Factor de Proporción, la cual trataremos en el próximo inciso (S.-) de este capitulo. Habrá casos en -

-89-

que se presenten análisis con 3 variables.

En caso de presentarse ecuaciones exponenciales con sus respectivas familias ("paralelas, "abanico" o "Combinadas) su análisis será igual al de las ecuaciones lineales.

f).- Ejemplo.

1.- obtener la ecuación para calcular el tiempo estándar del recorrido de montacargas de 2 toneladas de capacicidad de motor de gasolina.

a. Descripción del Problema. Las operaciones de los montacargas consisten en hacer recorridos vacíos y con carga. El elemento a estudiar en este ejemplo es: Arrancar el montacargas, dirigirse a zonas de almacenaje o carga y parar.

Los montacargas, como se describió anteriormente son de gasolina y su capacidad es de 2 ton. Las cargas a transportar varían de O a 2 ton. y el recorrido va en el rango de 3 a 160 mts. El problema es establecer el tiempo estándar para cualquier condición de carga o distancia que caiga dentro de estos limites.

2.- Análisis del Elemento. tas causas más significativas de variación en el recorrido de los montacargas son la distancia y 18 Velocidad. La velocidad en rectas y curvas dependerá de la carga (Peso), capacidad del montacargas, condiciones del tráfico - (cantidad de montacargas moviendose en el área), número de arranques, paros y vueltas. Para un recorrido sin paros Y vueltas, las más importantes variables son la distancia recorrida y el peso transportado. Asumiendo que los otros factores que afectan el tiempo, son constantes. Una familia de ecuaciones "en abanico" es -

el tipo que esperamos resulte de este análisis. El tiempo requerido -

-90-

para cualquier elemento esperado dependerá de dos valores:

I. un valor constante (intercepción en Y), que representa el tiempo requerido para acelerar desde el punto de partida y desacelerar hasta detenerse. Este valor puede variar ligeramente dependiendo del peso transportado, sin embargo, puede considerarse esta variación despreciable. La constante representa un promedio de - 1 ton. de carga, la mitad entre O y 2 ton. cargadas.

II. Un valor variable, afectado por el peso cargado y la distancia recorrida.

3.- Recopilación y Revisión de los Datos dé los Estudios de Tiempo.

Durante la toma de los estudios de tiempo a los montacarqas se tomaron diferentes condiciones de peso cargado y distancias, Y los tiempos obtenidos solo se normalizaron. El objeto de esto fue mantener durante los estudios de tiempo rapidez y velocidad segura con y sin trafico a fin de que pudiesen alcanzar un incentivo del 125 %. Las tolerancias se aftadieron despues.

Las observaciones se han reducido a 12 con el fin de simplicar su presentación.

El tiempo estándar (T), la distancia recorridad (D) y el peso cargado (P) son:

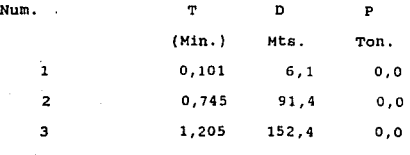

-91-

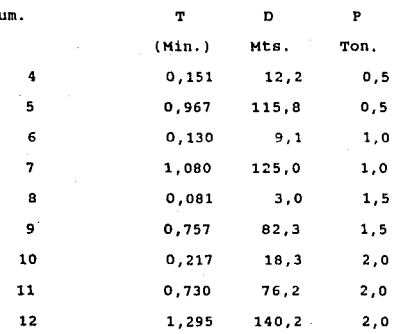

 $\overline{\mathbf{M}}$ 

4.- Graficar los Puntos y la Ecuación.

Graficar la 'variable dependiente, el tiem-

po, sobre el eje de las Y y la variable independiente, la distancia,  $\rightarrow$ sobre el eje. de las X. Identificar los puntos de los diferentes pesos transportados con simbolos diferentes.

Trazar las rectas que mejor se ajusten a los puntos graficados. Gráfica No. 24.

5.- calcular y analizar las Ecuaciones.

Utilizando el Método de los 2 Puntos calcularemos las ecuaciones para cada uno de los pesos transportados:

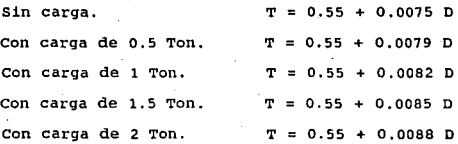

-92-

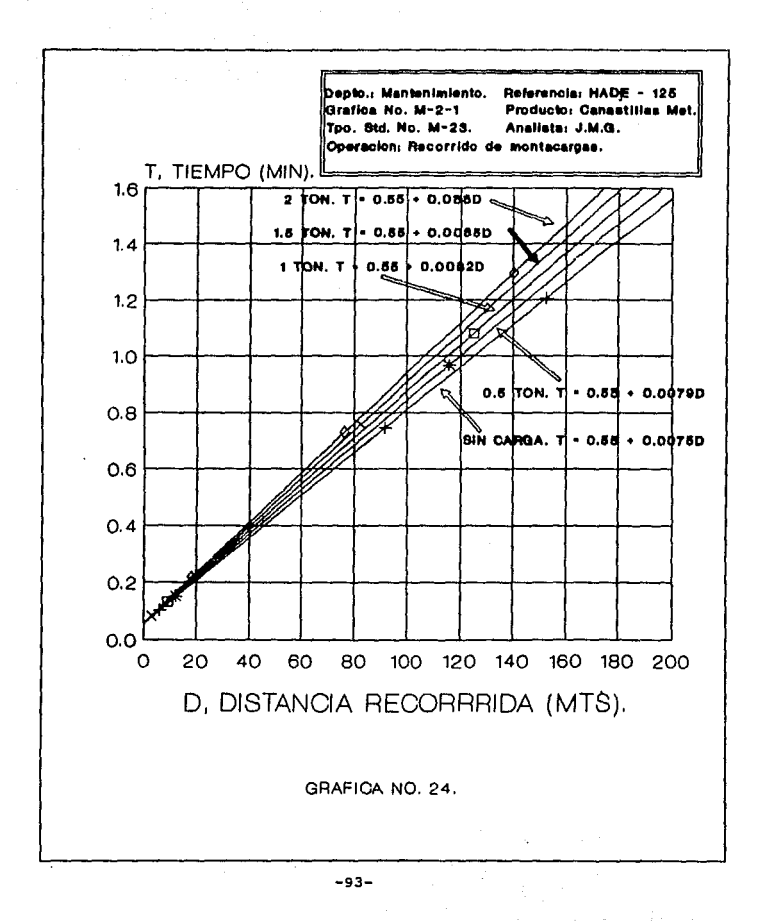

Todas las ecuaciones tienen el mismo valor de la constante (O.SS) que es el tiempo que se requiere para acelerar al inicio y desacelerar al detenerse.

El tiempo de las variables de las ecuaciones están influenciados tanto por la distancia recorrida como por el peso transportado. cada ecuación refleja la variación del tiempo debida a una sola variable, la distancia. Por lo tanto, cada ecuación representa solo una condición de carga. La diferencia en los valores de las pendientes, sin embargo, refleja el efecto de la segunda variable (el peso) sobre el tiempo. Las pendientes de las ecuaciones exprepresadas en tiempo estándar son:

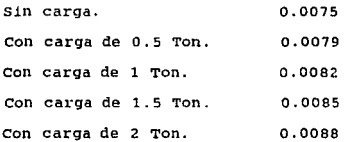

6.- Graficar las Pendientes Contra la segunda variable (el peso).

Graficar la variable dependiente, minutos sobre distancia recorrida en mts., sobre el eje de las Y. La variable independiente, pesos cargado en toneladas, sobre el eje de las x. Gráfica No. 25.

Al graficar las pendientes de las ecuaciones contra sus correspondientes cargas (pesos) se notan los efectos del peso sobre el tiempo de la distancia a que se transporto dicho peso. como ya se notó, los puntos graficados caen dentro de una linea

-94-

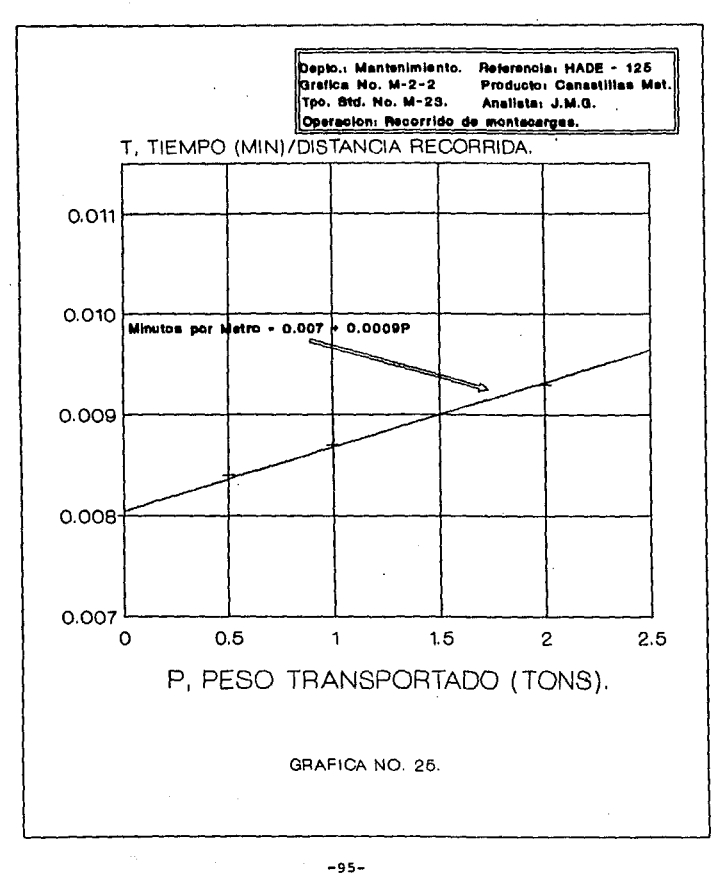

recta, usualmente no sucede asi. Generalmente se traza la recta por inspección y a juicio del analista, o por algunos de los métodos ya explicados anteriormente como el de los Mínimos Cuadrados.

7.- Calcular la Ecuación de la Recta Utilizando el Método de los 2 Puntos.

Minutos por metro.  $= 0.007 + 0.0009$  P

8.- Sintetizar la Ecuación Final.

Sustituir la ecuación obtenida de las pendientes en cualquiera de las ecuaciones de la familia de ecuaciones y resulta:

> $T = 0.55 + 10.007 + 0.0009 P$  D  $T = 0.55 + 0.007 D + 0.0009 PD$

5.- La Técnica del Factor de Proporción.

a).- cuando debe utilizarse.

Frecuentemente es muy dificil obtener todas las observaciones necesarias, para ser utilizadas en los Datos Estándar, durante la toma de los estudios de tiempo. Invariablemente algún tamafto o tipo de productos se fabrican poco o no pueden programarse para su estudio.

Las técnicas que hemos descrito previamente para analizar variables multiples solo son satisfactorias cuando dos variables estan involucradas; no así cuando más variables son adicionadas o cuando una o ambas variables son discretas.

La Técnica del Factor de Proporción se utiliza cuando los análisis se basan en un mínimo de datos. Es especialmente conveniente cuando más de 2 variables afectan un elemento o cuan-

-96-

do las variables se interrelacionan o son continuas en su naturaleza. su mejor aplicación se dá con las familias de ecuaciones en "abanico".

b).- Explicación.

La Técnica del Factor de Proporción es un medio de análisis lógico, interrelacionando variables, por una combinación de métodos gráficos y matemáticos.

cuando las variables están interrelacionadas, en lugar de tener efectos separados sobre el tiempo, su influencia es proporcional y cada una de estas influencias es un factor de las otras.

El Factor de Proporción· es el indice, que relaciona una variable con otra, de un valor conocido el cual ha sido selecionado como base de comparación.

En la Técnica del Factor de Proporción la variable independiente más importante es analizada en primer lugar y es convertida a "Factor de Proporción". Después que su efecto sobre el tiempo ha sido eliminado, cada una de las demás variables deben ser analizadas y convertidas a Factor de Proporción (excepto la última variable}. Finalmente la ecuación es sintetizada.

El procedimeinto detallado es el siguiente:

lo. Definir el problema.

20. Revisión y compilación de los Datos obtenidos de los Estudios de Tiempo.

3o. Hacer un análisis preliminar del elemento.

4o. Analizar la más importante variable'graficamente.

So. Obtener la ecuación y eliminar su constante.

60. convertir la primera variable a Factor de Proporción.

-97-

- 7o. Dividir el tiempo de las demás variables entre el Factor de Proporción.
- So. Repetir el procedimiento anterior para analizar los los efectos de la siguiente variable sobre el tiempo.
- 9o. Continuar con el análisis de las demás variables (excepto la última).

lOo. Sintetizar la ecuación final.

llo. Medir la confiabilidad de la ecuación.

Ilustraremos a detalle todo el procedimiento con el siguiente ejemplo.

Operación: Quitar manualmente los empaques suajados.

a. Definición del problema.

Eñ una prensa Thomson se suajan los empa- .. ques, hoja por hoja. El suaje no se desprende de las hojas durante la operación de las prensas. Un operario posteriormente desprende los empaques de las hojas. Las hojas son separadas en paquetes que dependen del espesor de las hojas.

El elemento bajo estudio en este ejemplo empieza cuando el operador toma el paquete de hojas suajadas. El elemento consiste en sacar los empaques utilizando un cortador. Termina cuando el último suaje ha sido desprendido del paquete.

El problema a resolver es establecer el Dato Estándar para este elemento el cual debe aplicarse para cualquier combinación de empaque que se fabrique.

b. Análisis preliminar del elemento.

-98-

El tiempo requerido para desprender los suaj es está. influenciado por las siguientes variables.

> lo. Número de Empaques por hoja. (5. 20. Espesor de cada empaque en pulq. E, 3o. Número de hojas por paquete. N. 4o. DiAmetro de los orificios en Pulq. D. So. Area de las hojas en pulg. cuadradas. A.

El tiempo requerido para hacer esta operación depende enteramente de la variable que controla el número de empaques por hoja (S), ésta es la variable mas importante. Las variables tienen efectos interrelacionados sobre el tiempo. Por su naturaleza y oran número de variables, utilizaremos la Técnica del Factor de - Proporción.

c. Revisión y compilación de los datos de de los estudios de tiempo.

Durante la toma de los estudios de tiempo se obtuvieron las dimensiones de los empaques, su espesor, número de orificios por hoja, diAmetros y tiempos estándar. Los datos obtenidos se registran en las Tablas A y B (HOJA DE TRABAJO Y TABLA DE CALCULOS).

d. Análisis de la variable más importante. El número de empaques por hoja (S).

Graficamos la variable dependiente, Tiempo - Estándar (Hin) para cada paquete, sobre el eje de las Y. La variable independiente, número de empaques por hoja (S), en el eje x. Al colocar los valores de las columnas 5 y 6 tenemos su diagrama de dispersión. GrAfica No. 26.

-99-

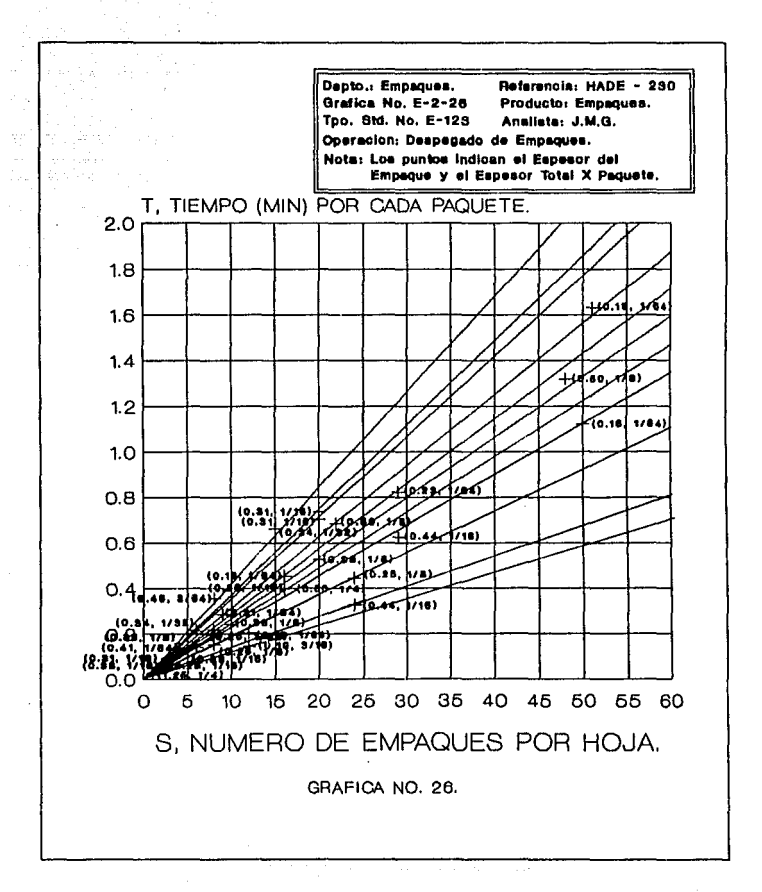

 $-100 -$ 

and the company of the construction of the company of the company of the company والمتعاقب والمتحاج والمحارب والمتحار والمحارب والمحارب والمحارب

and the state companion of the analysis of the companion of the state of the state of

#### HO JA DE TRABAJO.

#### DATOS DE LOS ESTUDIOS DE TIEMPO.

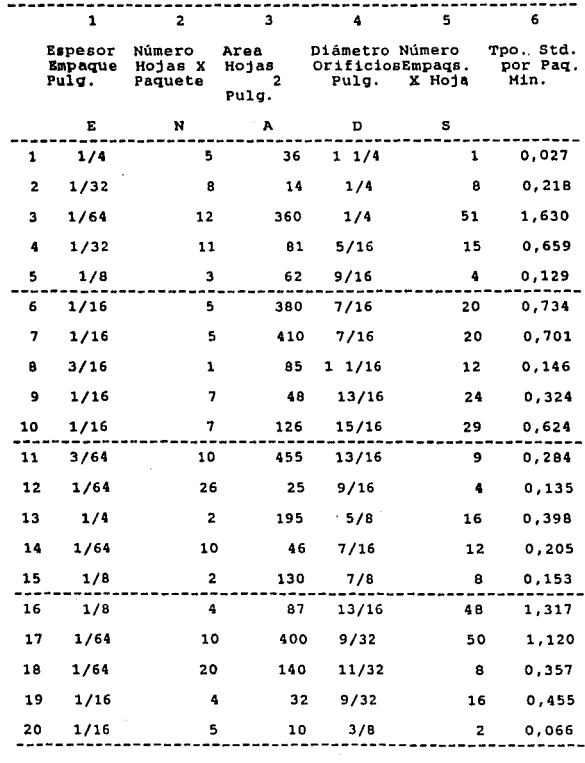

## TABLA A.

 $\alpha$  ,  $\beta$  ,  $\alpha$  ,  $\beta$ 

-101-  $\begin{array}{c} -101- \\ \end{array}$ 

## **Continuación de Tabla A.**

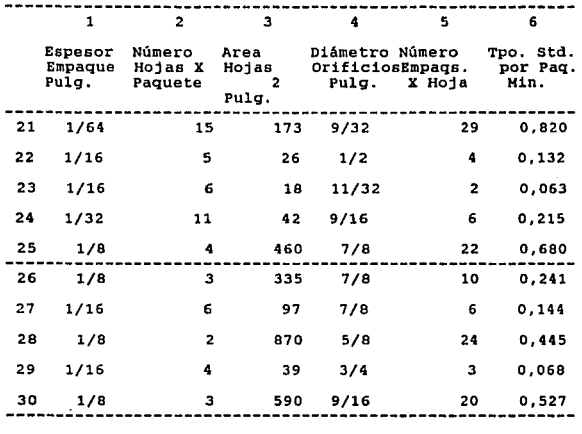

-102-

TABLA DE CALCULOS

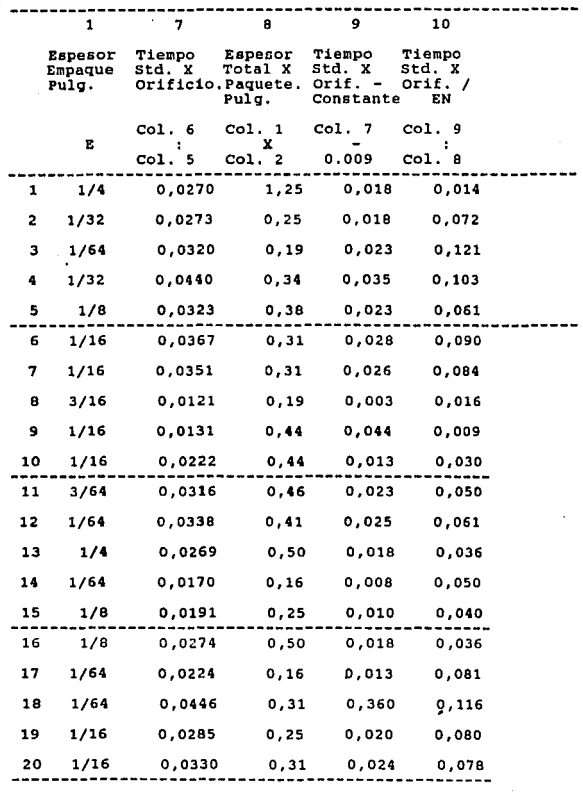

T A B L A B.

 $\tau_{\rm eff}$  and  $\tau_{\rm eff}$  are the  $\tau_{\rm eff}$ 

### **Continuación de Tabla B.**

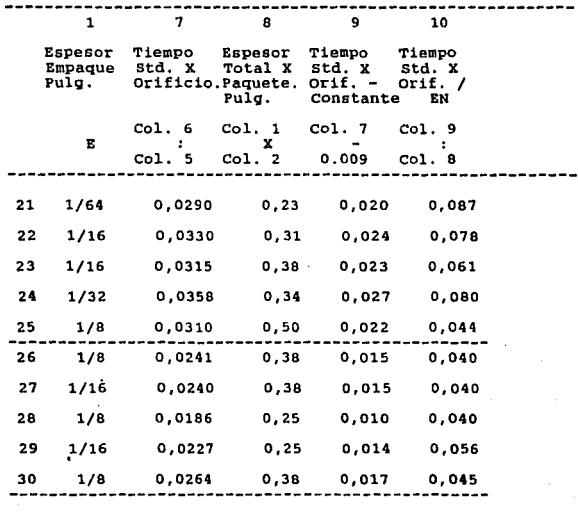

-104-

Del diagrama de dispersión se selecionan algunos puntos terminales, tomado en cuenta que las rectas que resulten de estos datos no tienen incluida su pendiente o sea su valor de intersepción en el eje Y. Se trazan las rectas para unir el origen y los puntos escogidos. La resultante es una familia de ecuaciones en "abanico'' que son combinaciones de las variables E, N, O y A.

La variable s cumple con el principio del Factor de Proporción cuyo enunciado es: "Si los valores de la variable principal, para cualquier característica o dimensión, caen dentro de una recta, la cual pasa por el origen de la gráfica, podemos entonces prescindir de la pendiente de esa ecuación. La ecuación del Factor de Proporción siempre tiene una pendiente única que proporciona el único valor de la dimensión que ha sido seleccionado como base".

Los valores de la variable s caen dentro de las rectas que pasan por el origen de la gráfica. El tiempo total es proporcional, uno a uno, con el número de empaques. El valor único de la variable s (un empaque) es la base del Factor de Proporción.

Al dividir los tiempos estándar por paquete de empaques (columna 6} entre el número de empaques por hoja (columna - 5) obtenemos el tiempo estándar por orificio (columna 7). Este cálculo elimina el efecto de la variable s (numero de empaques por hoja) convirtiendolo a un tiempo básico: tiempo por empaque.

La variable s llegará a ser un factor de la fórmula final de tiempo.

e. Análisis de la 2a. variable en importancia. El Espesor del Paquete (EN}.

Graficamos la variable dependiente, tiempo

-105-

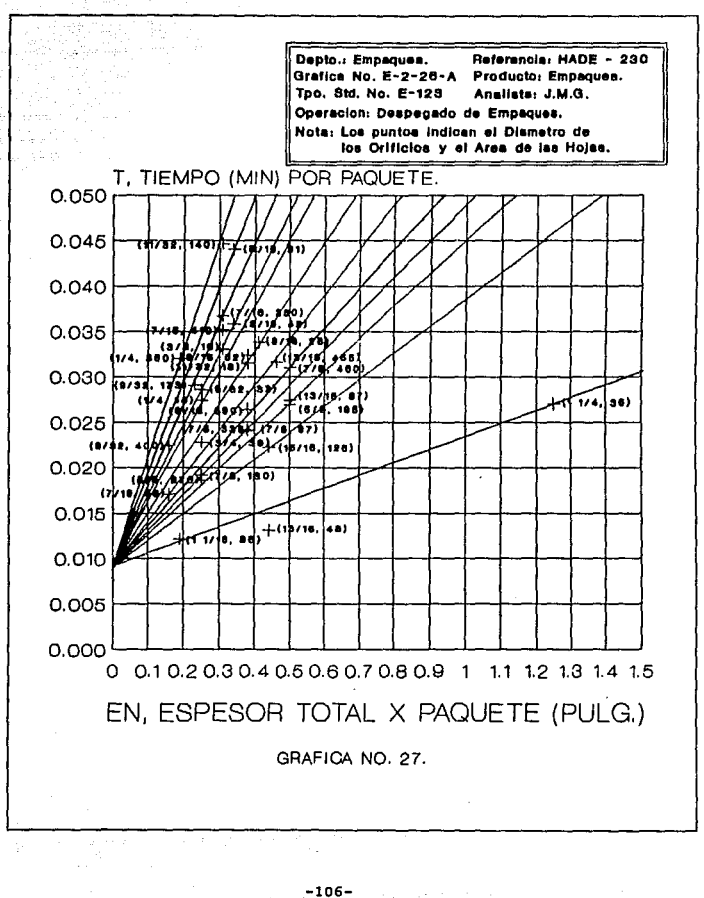

لا معاني بينانو ( C) ( وَأَيْهَا لَكَ فَلِيَبْنِغِيغَاهَا
estándar por empaque, en el eJe de las Y. La variable independiente, espesor del paquete (EN), en el eje de las X. Al colocar los valores de las columnas 7 y 8 tenemos otro diagrama de dispersión. Gráfica -No. 27. Este diagrama muestra los puntos lejos del origen de la gráfica y por lo tanto nos indica la presencia de un elemento constante. Un análisis más detallado nos revela que el

tiempo para desprender un empaque tiene un elemento constante, el cual es es el mismo para cualquier empaque, y una elemento variable el cual es afectado por las otras 4 variables independientes. El tiempo requerido para sacar el cortador, moverlo al siguiente empaque y posicionarlo nuevamente es constante. El tiempo para un empaque (de dimensiones promedio), se calculo por medio de MTM y fue el siguiente:

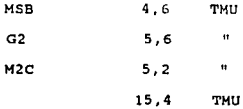

Tiempo por empaque = 15.4 X 0.0006 = 0.009 Min.

Utilizando el valor de e = 0,009 Hin. como la pendiente de las ecuaciones se trazan las rectas de los puntos graficados. La resultante es una segunda familia de ecuaciones en "abanico". Gráfica No. 27.

En la columna 9 de la tabla están los valores resultantes de restar la constante 0,009 (columna 7), La variable combinada EN cumple ahora con los requrimientos el principio del Factor de Proporción". En suma, para suprimir la influencia de las variables restantes (y convertirlas a factores de la variable ''tiempo por -

-107-

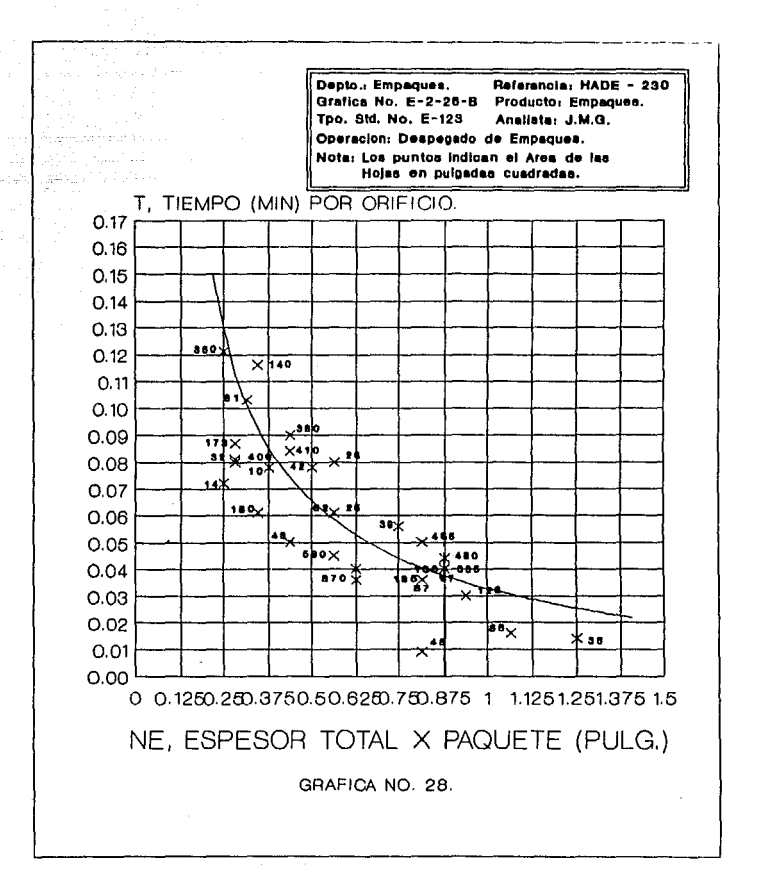

 $-108-$ 

A

1,QG.t.11\WCO ~ • J t<0.0~

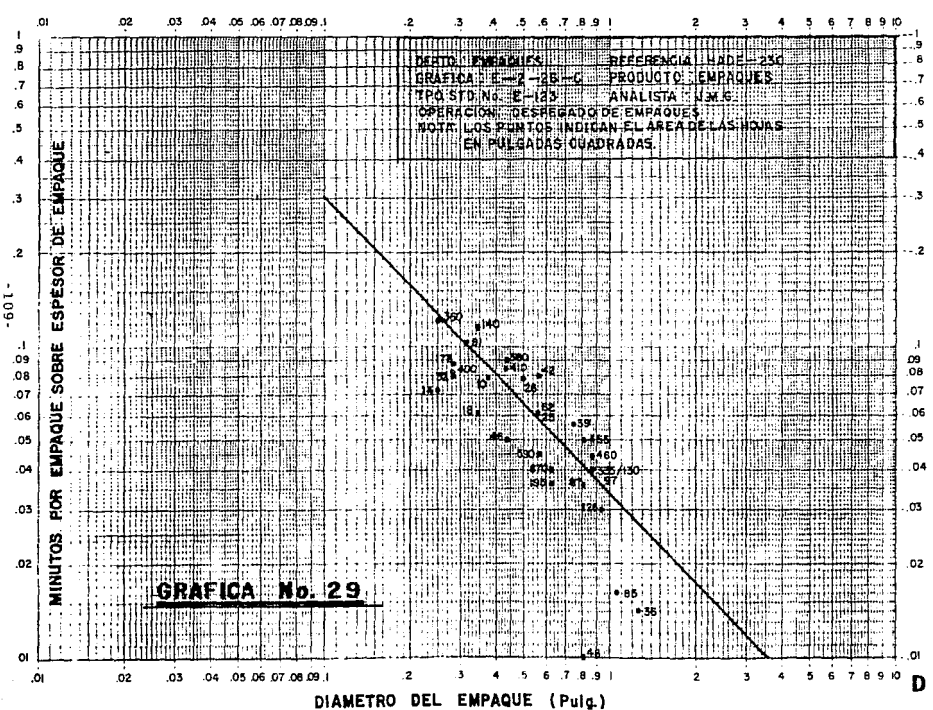

empaque'1 en la ecuación final) se dividen los valores de la columna 9 entre el espesor total del paquete (columna (8) y el resultado obteniminutos por empaque entre espesor del paquete), se registran en la columna 10.

f. Análisis de la 3a. variable en importancia. Diámetro de los empaques. (D).

construir la gráfica colocando la variable dependiente, minutos por empaque sobre espesor del paquete, sobre el eje de las Y. La variable independiente, diámetro del empaque suajado, sobre el eje de las X. colocar los valores de las columas 4 y 10. El diagrama de dispersión nos muestra que la relación entre los diámetros es exponencial y que los tiempos son inversamente porporcionales al diámetro de los empaques. Trazamos la curva que mejor se ajuste a los puntos graficados. Gráfica No. 28.

construir nuevamente la gráfica utilizando papel logarítmico. colocar la variable dependiente sobre el eje de las Y, y la variable independiente sobre el eje de las X. colocar nuevamente los valores de la columna 4 y 10. Gráfica No.29. Los puntos muestran una tendencia lineal. Trazar una recta que mejor se ajuste a los puntos graficados. La recta muestra una relación inversa entre el tiempo y el diámetro de los empaques. La gráfica también muestra que la variación del tiempo debida al área de las hojas {A) es muy pequeña y puede despreciarse.

Utilizando el método de los 2 puntos y logaritmos calculamos la ecuacion que resultó:

> -1 Variable =  $0.032$  D

> > -110-

*q.* Sintetizar la ecuación final.

se consideraron las 5 variables (S, E, N, D y A} por lo que se completó el análisis de todas ellas. La fórmula final combina variables lineales y exponenciales. su forma es una modificación de la ecuación general:

$$
Y = c x^n
$$

En los pasos que analizamos establecimos:

lo. 2o. s : 0.009 es el valor constante de tiempo por empaque es un factor que afecta a toda la ecuación final. independientemente de su diámetro.

Jo. EN : es un factor del tiempo por cada empaque suajado.

4o. A : su influencia es muy pequeña y por lo tanto despreciable.

> Por la tanto la ecuación final es: -1<br>Minutos por Paquete = S ( 0,009 + E N ( 0,032 D )  $S$  ( 0,009 +  $\frac{0.032 E N}{D}$  )

> > h. Medir la confiabilidad de la ecuacion.

Error Estándar de Estimación: 14,0 %

Nota: Los elementos 1, 2 9 y 23 fueron eliminados por no ser representativos de la muestra.

-111-

## C A P I T U L O

# PRESENTACION DE LOS DATOS ESTANDAR.

and office.

a Alection State

320000

 $\pm 1$  ,  $\gamma \rightarrow \gamma$ 

V. Presentación de los Datos Estándar.

l.- Métodos de Presentación:

a).- La economía en la presentación es esencial.

El propósito básico de los estudios de tiempo es medir el trabajo y asi poder reducir y controlar su costo.

Después que los valores de tiempo de los Datos Estándar han sido apropiadamente dispuestos para que su uso sea efectivo es muy importante la selección del método en que deba presentarse. Este debe ser económico y práctico. Dos consideraciones importantes deben tomarse en cuenta: El control el cálculo de los costos y la prevención de errores de cálculo.

II) .- 3 formas de buscar una presentación económica.

lo. En los Tiempos Estándar:

?Que formato nos permite usar más segura <sup>y</sup> con exactitud el método para establecer los estándares?:

20. En la se:ección de los Estándares:

? Que criterio se requiere para interpretar y seleccionar apropiadamente las tolerancias de los tiempos estándar?.

3o. Al utilizar los Estándares:

? Que tan difícil es aplicar los estándares para medir las operaciones?.

III) .- El mejor arreglo de los datos es aquel que minimiza el esfuerzo requerido para la construcción, arreglo, seleccción y cálculo de los Estándares. Algunas consideraciones adicionales son: su exactitud, espacio requerido, facilidad de manejo y mantenimiento.

-113-

IV).-El arreglo de los ddtos 111volucra algunas dificultades. Generalmente el tiempo total permitido para realizar una operación involucra 2 6 más elementos. También, usualmente, el tiempo de la variable y la constante se encuentran juntas. Además los elementos difieren en su frecuencia por unidad de medida.

Agrupar elementos constantes de la misma frecuencia dentro de un tiempo estándar total no causa ningún problema, ya que los elementos son meramente sumarizados. Pero cuando los elementos constantes <sup>y</sup> variables estan juntos, su frecuencia es diferente, las variables estan afectadas por características diferentes y cuando un amplio rango de tipos o tamai\os son medidos, entonces es necesario hacer varias combinaciones de los datos estándar; uno para cada caso en particular. Estos problemas llegan a complicar el arreglo de los datos.

En suma, para establecer estándares de tiempo justos para cualquier combinación de características que afectan a las operaciones, el analista debe conocer los métodos de presentación, seleccionar el más económico y ser un experto en su uso.

b).-Formas de Presentar los Datos.

Los valores del tiempo pueden listarse individualmente y susumarse todos como lo requiera el cálculo total del tiempo permitido para cada modelo ó tamafio.

Cuando los tamaños y tipos son pocos y solo una variable los afecta, una simple combinación de los tiempos es adecuada. Este tipo de arreglos es muy inflexible.

Arreglos mas complicados y flexibles se utilizan para operaciones que involucran varias variables y varios modelos. Estos arreglos caen dentro de 5 grandes clasificaciones, estos son:

-114-

T I P O • V E U T A J A S , O E S V E N T A J A S .

Tabulador. Estándares en valores nümericos. Fácil de manejar. Incrementos vaLiables. Dificultad para hacer adiciones.

Ecuación. Utiliza poco espacio, combinado con facilidad de manejo. Huy caro para utilizarse. Alta probabilidad de error.

Monograma. Poco espacio combinado con facilidad para resol ver muchos porblemas. Aplicación limitada. Difícil de manejar y revisar.

Familia de Ecuaciones. Sencillas de hacer. Dificil de explicar No se modifica su espacio. Gran probabilidad de error.

Tablas con Variables Múltiples. Bajo costo por estándar. ocupa grandes espacios. Barato para revisarse.

Las tablas con fórmulas son la técnica más recomendable para presentar los tiempos estándar que son difíciles de manejar, asi como las operaciones con variables múltiples.

combina 4 componentes que se verán a lo largo de este capítulo, y son:

> a).- Fórmulas de tiempo. b). - Grupos de valores predeterminados. e).- Tablas de variables múltiples. d). Reporte de la fórmula.

> > -115-

d). Reporte de la fórmula.

2.- Desarrollo de las Fórmulas de Tiempo.

a).- su uso.

con los procedimientos analizados, previamente descritos, hemos determinado fórmulas de tiempo para distintas operaciones. Estas ecuaciones pueden ser usadas con seguridad, rapidez y exactitud para calcular elementos con variables múltiples.

Una fórmula de tiempo es una ecuación, la cual combina todos los elementos tomando en cuenta sus frecuencias y sus tolerancias, que representa el tiempo total para realizar una operación.

Estas fórmulas se manejan de la misma manera como se utilizan los estándares obtenidos mediante estudios de tiempo:

- A. La ecuación más sencilla representa un solo elemento.
- B. Las ecuaciones son factores proporcionales a su frecuencia por unidad de medida.
- c. Algunas ecuaciones son adicionadas a la fórmula final para completarla.
- D. son, finalmente, convertidas de minutos por unidad a horas por centenares de unidades.

b)~- Como hacerlas.

De la misma manera como se obtuvieron de los estudios de tiempo, se determinan los tiempos normalizados, tolerancias por fatiga, frecuencias y tolerancias personales.

La frecuencia, o incidencia, es expresada como una fracción, tal como: 1/3, 1/6, o 1/2.

-116-

cada ecuación representa el tiempo normalizado de ocurrencia, si la dividimos entre su frecuencia obtenemos el tiempo normalizado por unidad. Por ejemplo:

> $1)$   $T = 0.03 + 0.06 P$ 2} La frecuencia del elemento es 3. 3) T por unidad =  $(0.03 + 0.06 \text{ P}) / 3$  $0.01 + 0.02 P$  $\equiv$

En resumen, se combinan los elementos a fin de obtener un único valor o ecuación para cada unidad, esto se logra, como ya se notó, dividiendolos entre su frecuencia. Al final se suman los va~ lores obtenidos. En el siguiente ejemplo, una operación tiene 3 elementos constantes y 2 variables con distintas frecuencias ambos:

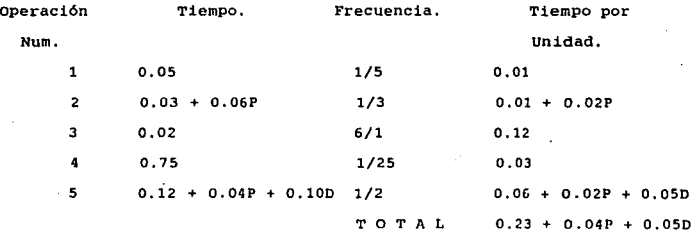

Las tolerancias deben determinarse y añadirse a la fórmula final a fin de que ésta quede completa. Por ejemplo, las tolerancias que se aplicaron para obtener la fórmula final del ejemplo anterior fueron: 5 % del tipo personal y 2 % por el tipo de trabajo, que al incluirse quedó:

Tpo. std. por Unidad = Tolerancias X (Tpo. std. X Unidad)  $(1.07)(0.23 + 0.04P + 0.05D)$  $= 0.246 + 0.043P + 0.054D$ 

El tiempo estándar de la fórmula unitaria es convertida a 100 Unidades por Hora.

> Tpo. Std. : 100 Unidades/Hora. 100 Unidades/Hora.  $=$  (Tpo. Std. X Unidad)(100/60)  $=$  (0.246 + 0.043P + 0.0540)(100)/60  $= 0.41 + 0.07P + 0.09D$

3.- Codificación de Estándares por Grupo.

A). Agrupación de Estándares de Tiempo.

La conveniencia de Reducir el Número de Estándares. Cuando las operaciones incluyen elementos variables y los rangos de estos elementos son considerables, es necesario calcular muchos estándares a fin de abarcar estos rangos. Docenas o cientos de tiempos estándar individuales deben calcularse a fin de medir el trabajo en forma individual o de qrupo.

El tiempo y costo que se requiere es considerable. su calculo diario llega a ser muy laborioso. En suma, el esfuerzo que se necesita para su cálculo y mantenimiento es muy gravoso.

En tales casos, su agrupamiento puede reducir grandemente el empleo de un excesivo número de estándares.

La Naturaleza del Agrupamiento. Él proceso de agrupar valores implica asignar un valor único a un número de estándares dentro de una variación más o menos pequeña. Un valor promedio de tiempo es utilizado, siempre que esté entre los limites, para calcular los

-118-

estándares que caigan dentro de los rangos del grupo.

Por ejemplo, un grupo se establece dentro de los intervalos de +/- 2.5 %, el valor promedio es t.000, por lo tanto el rango va de 0.975 a 1.025. En suma, el valor promedio 1.000 es sustituido en todos los calculos que caigan dentro del rango de 0.097 a -1.025 sin que el valor sea exactamente 1.000 necesariamente.

Teoría en que se Basa la Agrupación de Estándares.

Los principio del agrupamiento son 2: La primera premisa es que algunos de los valores remplazados son más grandes o más pequeños que el valor promedio; este último tiende a ser igual a los periodos de tiempo reportados. Esto parecerá incrementar mucho el número de estándares involucrados. sin embargo, el pago resultante del uso de estándares por grupo es casi idéntico al de los calculados en forma in di vidual·.

La segunda premisa es que no es necesario utilizar estándares muy exactos ya que estos fueron calculados con anterioridad .. En las companias estudiadas, los estándares se determinaron con un  $+/-$  5 % de exactitud. El tamaño de los intervalos de los grupos están en función de la exactitud de medición y son básicamente los mismos para todas las actividades dentro de estas companías. Por esto se encontró razonable utilizar grupos con intervalos fijos con incrementas del 5 % y con límites de +/- 2.5 %.

El agrupamiento simplifica mucho el calculo, presentación y aplicación de los estándares. También puede ser utilizado para simplificar el manejo de otro tipo de datos. su propósito es controlar el monto de las variaciones que puedan ser toleradas asi como el tamaño de los intervalos de los grupos.

-119-

B).- Uso de Códigos por Grupo.

1. Su Origen. Al agrupar estándares se establecen va $l$ ores e intervalos para cada familia de estándares a ser aurupados. -Esta práctica repetitiva llega a ser tediosa sobre todo si la frecuencia de aplicación de los Datos Estándar se incrementa. La necesidad de una tabla de estándares predeterminados llega a ser, también, obvia. A travez del agrupamiento el número de estándares se reduce: asi como con el uso de valores predeterminados; tambien la necesidad de establecer nuevos intervalos y valores es eliminada; y por último, el número posible de combinaciones es reducido de un gran número de valores a uno más pequei\o.

La codificación de Estándares por Grupo es un método de valores de tiempos estándar predeterminados que se basan en los sistemas y políticas de las companías que se estudian en esta tesis. Se basa en la Tabla CEG 5%, la cual consiste en 47 valores entre un rango que va de 1.00 a 10.00. Los intervalos de los grupos son +/- 2.5 % del valor promedio de los grupos. La Tabla CEG 5 't se ilustra en la Tabla -No. 1.

> 2. como se obtuvieron los valores de la Tabla  $CEG$  5%. La fómula básica del agrupamiento es: n  $10 = 1 + 6$

Donde:

G : Porcentaje del agrupamiento expresado en decimales.

N : Número requerido de estándares, entre 1.0 a 10.0 ( o entre 10.0 a 100.0 también).

-120-

La ecuación puede resolverse si n o G son conocidas. Por ejemplo, para un intervalo de G = 0.05 (en una exactitud de - $+/-$  2.5 %),  $n = 47$ .

Esta ecuación se utiliza cuando deseamos establecer otros intervalos de grupo. Por ejemplo, si 100 valores, en vez de 47, son requeridos entre 1.0 y 10.0; entonces n = 100 y G = 2.33  $o +/- 1.17.$  Tabla No. 1.

3. La Tabla consiste en 6 columnas de valores. Las instrucciones y ejemplos de su uso se explican a continuación:

(1) Número de código de Grupo.

Los Números de Código son utilizados para identificar los valores y ayudar a la colocación del punto decimal.

(2) Estándar Promedio por Unidad, en Minutos.

Valor promedio del tiempo estándar en minutos.

(3) Rango del Estándar por Unidad, en minutos.

cada grupo consiste de un intervalo entre 2 valores de "rango". Sobre la misma linea de la tabla, el valor del "rango" es el limite superior del grupo y su correspondiente valor promedio (columna 2), sobre la misma linea es el valor medio del grupo.

(4) Rango del Estándar por 100 Unidades, en Horas.

Tiempo estándar en horas por cada 100 unidades.

(5) Unidades Promedio por Hora.

Estos valores son el recíproco de los valores de la columna ( 6).

(6) Estándares Promedio por 100 Unidades, en Horas.

-121-

### **CODIGO** DE **ESTANDARES POR GRUPO,**

### $C$  E G  $S$  &

## TABLA **BASICA**

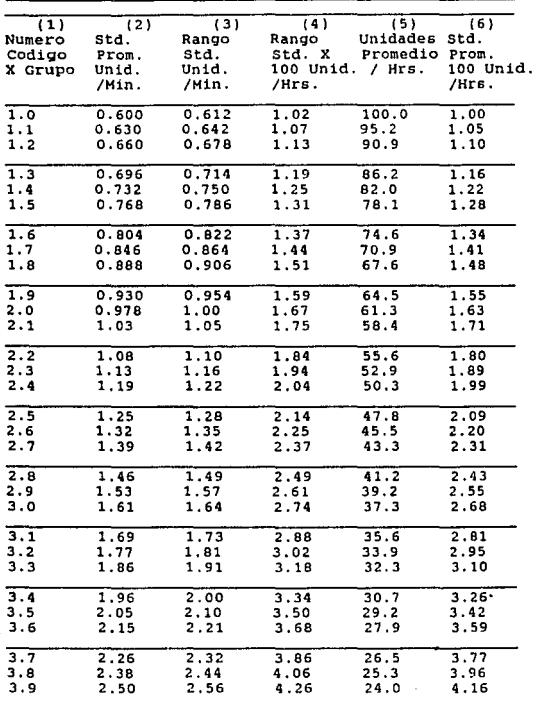

Tabla No. l.

-122-

e e les collectuaires est.

# **Continuación de** la **Tabla** NO. l.

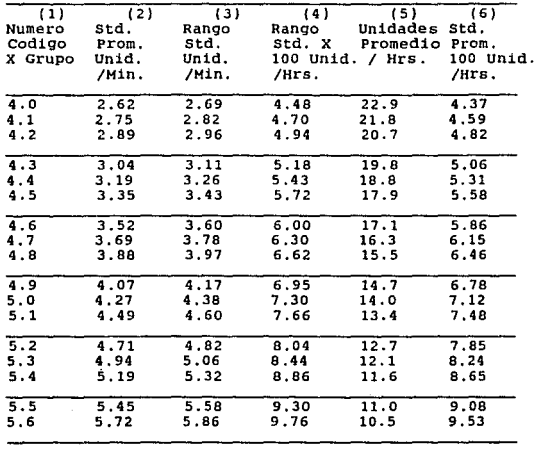

-123-

 $\Omega^{(2)}_{\mu\nu}$ 

Estos valores son los estándares finales. El valor por hora corresponde al valor en minutos de la columna ( 2).

4. Como Utilizar la Tabla.

Ejemplo de la Tabla Básica sin cambios:

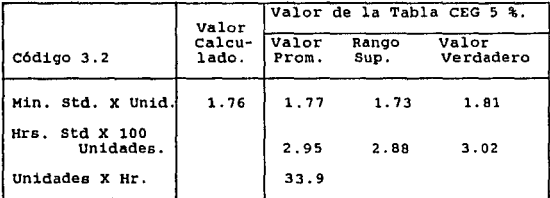

El valor determinado, por estudios de tiempo o fórmulas de tiempo, es 1.76 por unidad. El valor más cercano de la Tabla está codificado como 3.2 (columna 1) y es 1.77 min. por unidad (columna 2) que es el valor promedio. El valor calculado (1,76 min.} cae dentro de 1.73 y 1.81 (códigos 3.1 y 3.2 de la columna 3} del rango del estándar en minutos por unidad. Para evitar la repetición de números en la Tabla ésta a sido construida de tal manera que el valor más grande es siempre seleccionado.

Por lo tanto, el código 3. 2 es el correcto para los valores del grupo que son 33.9 Unidades por Hora (columna 5) y 2.95 Hrs por 100 Unidades (columna 6), el valor calculado para 100 Unidades, en Hrs, es:

1.76 X 100 / 60 = 2.933 Hrs.

'·

El valor introducido al tomar 2.95 Hrs. es:

-124-

a na matang isang kata sa mga kasang na mga magalalan ng mga magalalang ng managang ng magalalang ng magalalang

2.950 - 2.933 *=* + 0.017 Hrs.; por lo tanto:

 $+$  0.017 / 2.933 = +0.06 %.

s. Ejemplo.

La fórmula de tiempo para caminar sin carga y sin obstáculos es

 $T = 0.006$  D

Donde: T : Tiempo Std. en Hrs. por 100 Recorridos.

D : Distancia por recorrido en Mts.

Lo más conveniente es hacer una Tabla con una sola variable, utilizando intervalos del 5 %.

Para ilustrar el uso de la Tabla CEG 5%, se seleccionaron los valores del código de Grupo 3.2.

(1) 2.95 es el Estándar Promedio por 100 Unidades, en - Hrs. y es el valór promedio para todos los cálculos que caigan dentro de 2.se a 3.02.

(2) Dividir los rangos entre el coeficiente D de la fórmula:

> $D = 2.88 / 0.006 = 146$  Mts.  $D = 3.02 / 0.006 = 153$  Mts.

(3) Esto es, 2.95 Hrs. Std. por 100 Unidades es el valor del grupo aplicable a distancias de 146 a 153 Mts.

se continúa este procedimiento para todos los rangos de distancias deseadas, para hacer una Tabla de una sola variable.

6. ventajas.

Los beneficios de la Codificación de Estándares por Grupo se basa en su simplicidad, consistencia y exactitud. Son senci-

-125-

llos porque con un pequeño número de valores (47 combinaciones) se cubren todos los estándares posibles. Son consistentes porque la Tabla está ordenada y sus intervalos fijos. Son exactos porque los valores han sido predeterminados Y revisados.

su uso elimina la necesidad de agrupar estándares individualmente. Simplifica el hacer Tablas y calcular nuevos estándares.

4.- Presentación en Forma Tabular.

a).- Selección de la Tabla.

Propósito. Las tablas son arreqlos compactos de datos numáricos. Bs la mejor presentación de est6ndares de multitud de operaciones.

Las tablas y la agrupación de estándares son hechos en combinación. Las técnicas tienen propósitoa comunes y son: simplificar su presentación y uso de los datos; y reducir el espacio requerido para estos datos.

Clasificación. Dos criterios son utilizados para la identificaci6n de las tablas. Bl primero, es el número de variables colocadas en ellas. Bl sequndo, es su número de puntos de entrada.

Un oran número de variables y puntos de entrada son posibles en una tabla de variables múltiples. Por esto, cada valor involucrado se encontrará en una sola columna o en una matriz que son los estándares de las operaciones.

Las tablas que con mayor frecuencia se presentan son de 1, 2 o 3 variables. La necesidad de arreglos de más de 4 variables raramente es necesaria. Si 4 variables de igual importancia fueran re- ~ueridas para medir una operación, la influencia máxima de cada una debe ser del 25 %. Tal distribución de la influencia es improbable. Lo

-126-

más seguro es que el efecto de las variables tengan otra distribución, tal como 50, 25, 20 o 5 %. Como el número de variables se incrementa, la probabilidad de que el efecto de algunas variables sobre el tiempo sea despreciable se incrementa también. Es función del analista identificar todas las variables que puedan influenciar al tiempo y asi poder eliminar las que tengan muy poco efecto sobre él.

Las tablas con un solo punto de entrada son las más comunes. son sencillas de diseftar y fáciles de usar.

Por ejemplo:

 $T = 0.05 + 0.02 P + 0.01 D$ 

Puesto que hay 2 variables independientes en la fórmula, P y D, la tabla más adecuada es con "un punto de entrada y 2 variables".

cuando hay muchos puntos de entrada hacen más compleja la tabla y provocan errores en su interpretación. Siempre que una constante o variable no tengan relación con otras variables y la tabla solo tenga una entrada, un segundo punto de entrada es necesario. Por ejemplo, el tiempo requerido para llenar una caja con un producto, tal como jabones. La caja varia con su longitud, ancho y profundidad. Para este caso, eólo·se necesita un punto de entrada para las tres variables. Si algunas de las cajas son etiquetadas, serán necesarios 2 puntos de entrada. Esta última separa los estándares "con etiqueta" de las que no las llevan.

state and analysis are completely in the approach and the second contract of

b).- Formatos Generales. 1. Con Un Punto do Entrada. A. Con 2 Variables.

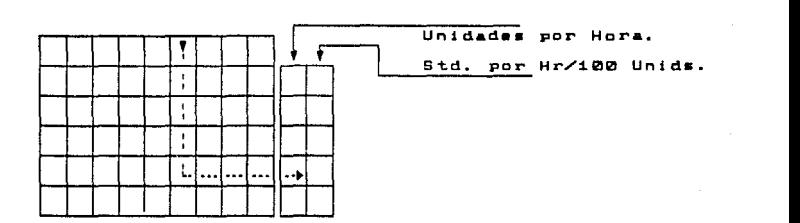

B. Con 3 Variables.

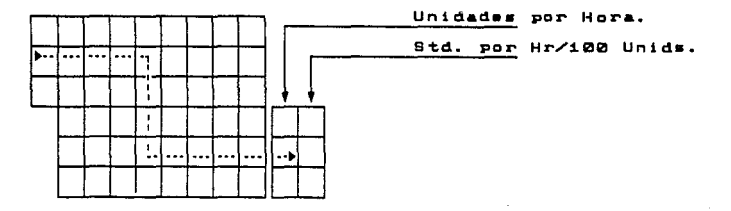

2. Con 2 Puntos de Entrada.

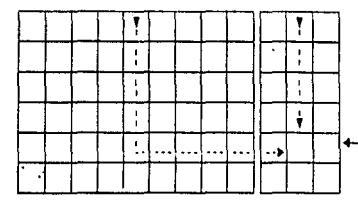

Unidades por Hora w Std. por Hr/100 Unids. incluidos en la tabla.

-128-

5.- Fórmula del Tabulador.

a).- Propósito.

Naturaleza. La fórmula de la tabla es una técnica simplificada para presentar, agrupadas, fórmulas de tiempo. - Por lo tanto, combina fórmulas de tiempo, agrupación de estándares y tablas con variables múltiples.

Ventajas. Las técnicas ordinarias para hacer tablas son difíciles y consumen mucho tiempo su construcción. Requieren la "introducción" de valores discretos para las variables dentro de la estructura de la tabla. Por el contrario, la fórmula de la tabla es un proceso directo.

b).- Procedimiento a seguir.

l. Obtención de la Fórmula de Tiempo.

se utilizan las técnicas ya descritas ante-

riormente para estableer la fórmula de tiempo. Deben incluirse todas las variables y constantes.

2. Seleccionar el Formato.

Dependiendo del número de variables y su relación, se escoge el formato más adecuado.

3. Calcular el Rango de los Estándares.

Aplicar los valores de los limites a la fórmula para determinar los valores mínimo y máximo requeridos.

Referirse a la Tabla CEG 5% y escoger los valores que correspondan al mínimo y máximo.

4. colocar los valores de la Tabla CEG 5% -

en el formato. Copiar los valores deseados en los espacios

de las columnas adecuadas:

 $-129-$ 

Columna. (6) (5) (4) Titulo. Estándar Promedio por 100 Unidades, en Hrs. Unidades Promedio por Hora. Ranqo del Std. por 100 Unidades, en Hrs.

5. Restar la constante de la Fórmula.

Restar el valor de la constante de la fórmula a los valores de la columna de Rango del Std. por 100 Unidades. en Hrs. y reoistrar las diferencias, en el formato.

Betas diferencias son la cantidad de tiempo atribuible a las variables en la fórmula de tiempo.

6. Seleccionar la variable de Entrada y sus

Intervalos de Grupo.

Utilizar la variable que tenqa el menor efecto en la fórmula como la variable de entrada y localizar la variable m6s importante dentro de la tabla (donde se espera la mayor variación).

Escoger grupos de intervalos de 5 \ o más dependiendo de la importancia de la variable de entrada.

7. Complementar la Tabla.

Hacer los cálculos y llenar los eapacios de

la tabla.

B. Verificar la Exactitud de la Tabla.

Escoger algunas combinaciones de variables

y calcular su estándar utilizando su fórmula de tiempo. Comparar los valores encontrados con los de la tabla. calcular el error de cada combinación.

Si el error encontrado parece excesivo, habrá que modificar los intervalos de grupo de la tabla.

-130-

9. Identificar la Tabla.

Registrar los títulos de la tabla y los de sus variables, incluyendo las unidades en que están expresadas. Registrar, también, la fórmula de tiempo.

Mostrar los rangos de las variables con que fue diseftada la tabla.

> Peso: 10 a 20 Kg. Distancia: 15 a 25 Hts.

Describir la forma de leer la tabla, por ejemplo: 11 l.os valores mostrados son el máximo para cada grupo, utilizar este valor para determinar el estándar".

Incluir un ejemplo de la manera de leer la tabla.

e).- Ejemplo.

I. En esta operacion, un operador recorre una distancia (O) de su mesa de trabajo hasta uno anaqueles. saca una caja con el material que necesita, carga la carga {P) y regresa colocando la caja sobre su mesa de trabajo.

A. Obtener la fórmula de tiempo.

 $D =$  Distancia recorrida: de 15 a 22 Mts.

P = Peso de la caja: de 9 a 23 Kg.

La fórmula de tiempo es:

Tpo. Std. en Min. =  $0.012 + 0.024$  D + 0.0014 P TPo. std. en Hrs. X 100 Unida.

> $= (0.012 + 0.024 D + 0.0014 P)(100/60)$  $= 0.020 + 0.04 D + 0.0023 P$

> > -131-

II, seleccionar la Tabla.

La fórmula solo tiene 2 variables, distan-

cia y peso. La tabla más adecuada es con un punto de entrada Y 2 variables.

III. calcular el Rango de 'las variables.

A. se utilizan los límites de la fórmula de de tiempo para calcular los valores mínimo y m&ximo.

Valor mínimo :  $0.020 + 0.04(15) + 0.023(9) = 0.651$  Hrs. X 100 Unds. Valor máximo :  $0.020 + 0.04(22) + 0.023(23) = 0.953$  Hrs. X 100 Unds.

B. En la Tabla CEG 5 % se selecciona en la columna 4 (Rango del Sta. X 100 Unds.) los valores del Número de Código 0.048 a 0.56 (0.662 a 0.976). El punto decimal se recorre una posición a la izquierda en la Tabla.

> IV: colocar los Valores de la Tabla CEG 5 % en la Nueva Tabla.

Tabla CEG 5 \ Columna. Descripción. Tabla con 2 Variables Columna.

(6)  $(5)$ ( 4) Std. Prom. X 100 Unds., en Hrs. Unidades Prom. X Hr. Rango del Std. X 100 Unds., en Hrs. A B e

> v. Restar el valor de la constante de la - Fórmula de Tiempo.

> A. Restar el valor de 1a constante (0.020)

a los valores de la columna e de la tabla. Esta diferencia es el tiempo de las 2 variables, distancia y peso. Registrar las restas en la columna D.

-132-

VI. Seleccionar la Variable de Entrada y sus Intervalos de Grupo.

A. Analizar la importancia de cada variable utilizando sus valores mínimos. Esto servirá para seleccionar la variable de entrada *y* sus intervalos de grupo.

9 Kg. de Peso :  $(0.0023 \times 9)/0.641 = 0.032 = 3.2$  % 15 Mts. de Distancia : (0.04 x 15)/0.641 = 0.0936 = 93.6 %

como se nota, el efecto del peso es mucho menor que el de la distancia en la fórmula. Por lo tanto, se escoge el peso como la variable de entrada.

El peso cargado tiene un rango de 9 a 23 Kg. Usar el porcentaje de los intervalos seleccionados de la columna 4 de la Tabla CEG 5 % para dar uniformidad a la construcción de la tabla. como el efecto del peso tiene poco efecto sobre los estándares, se puede utilizar un intervalo mayor del 5 %. Utilizaremos, en este ejemplo, intervalos de grupo de 15.76 % ó *3* grupos CEG - - - - - - - -  $(1.05 \times 3 \cdot 0 \cdot 1.576 - 1.0 = 0.1576 = 15.76 \cdot k)$ 

Utilizar cada intervalo de la columna 4 de la tabla para los valores de "rango". Por ejemplo, 27.4, 31.4 y 36.8. Asi utilizaremos cada tercer valor de la columna 6 para los valores promedio.

Tabla CEG 5 % Columna. Descripción. Tabla con 2 Variables (4) Valores de Rango para Intervalos de Peso. Filas. E

(6) valores Promedio para Intervalos de Peso. F

Multiplicar los valores "promedio" de la -

-133-

fila P por 0.0023, el coeficiente del peso de la fórmula. Registrar los valores obtenidos en la fila G de la Tabla.

> VII. Completar la Tabla par la Segunda Variable, la Distancia.

A. La diferencia entre los valores de la fi-

G y la columna D son los atributos de la distancia. El paso final es calcular la distancia máxima aplicable a cada bloque de la matriz - Distancia - Peso. Restar cada variable D de G y dividirlos entre 0.04 que es el coeficiente de la distancia en la fórmula. Reoistrar los valores en la celda adecuada.

B. Por ejemplo, la celda H (0.032 Hrs.) de fila G se aplica a todos los casos cuyo peso vaya de 13.1 a 15.l Kg. - La celda J (0.0784) en la columna D, es el valor del efecto combinado de Peso y Distancia. En suma, para determinar los valores de la celda K se hace de la siguiente manera:

(0,0784 - 0,032)/0.04 = 0.752/0.04 = 18.8 6 19

sato es, la celda K se aplica a todas las distancias que van de 18 a 19 Hts. El estándar final (0.785 Hrs por - 100 Unidades, columna A) se aplica a todas las cajas cuyo peso sea de 13.1 a 15.1 Ko. cargadas a una distancia de 18 a 19 Ht. Fig, No. 2.

VIII. Verificar la exactitud de la Tabla.

A. seleccionar algunas combinaciones de las variables y comparar los resultados calculados de la fórmula de tiempo con los de la tabla.

-134-

 $\sigma_{\rm{max}}$ 

#### **TABLA CON 2 VARIABLES.**

**Operación: cargar una caja de carton desde el anaquel de almacenamiento a la mesa de trabajo.** 

**Rango de las** Variables~ **Peso: 9 a 23 Kg. Distancia: 15 a 22 Hts. Fórmula: Hrs. X 100 unidades. = 0.020 + 0.04 D + 0.0023 P Rango del Estándar: Mínimo**   $Máximo = 0.020 + 0.04(22) + 0.0023(23)$ 0.020 + 0.04(15) + 0.0023(9) **0.641 Hrs. X 100 Unidades.** 

 $= 0.953$  Hrs. X 100 Unidades.

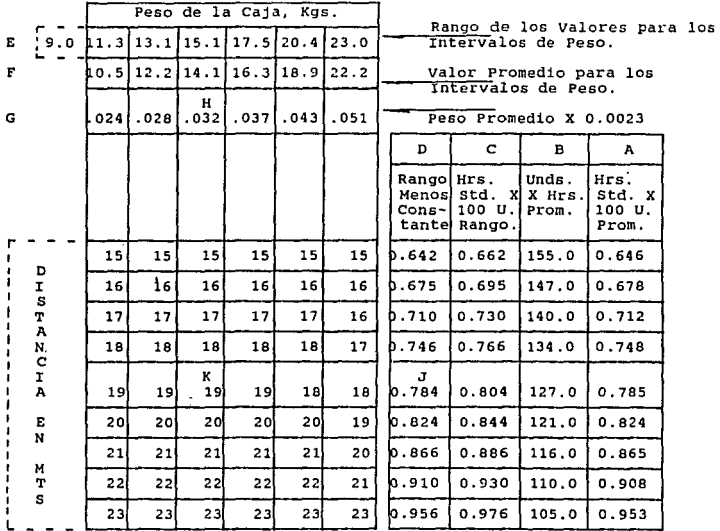

**Los valores representados son el valor máximo para cada grupo. Si algun valor buscado cae entre 2 valores de la Tabla, utilizar** 

**el mayor. Ejemplo: Para Peso = 18 Kg y Distancia = 19 Mts. El valor será: O. 7 85 Hrs. X 1 oo Unidades** .

**Tabla No. 2.** 

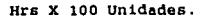

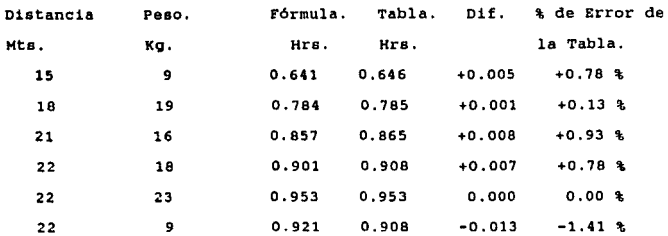

B. En este caso, las combinaciones seleccionadas caen dentro de la exactitud con la que se construyó la tabla:  $+/- 2.5 \text{ h}$ 

IX. Identificar y Completar la Tabla.

A. Colocar el nombre de la tabla, describir la operación y su variables. Registrar la fórmula de tiempo y los rangos de las variables. Incluir como debe leerse la tabla y un ejemplo de su uso.

> 6).- Reporte de la Fórmula. a).- Propósito.

cuando el analista a completado los Datos Est6ndar para medir una operación, y tiene todavía reciente en mente el análisis y los detalles utilizados es su obligación preservar esa información en una forma ordenada y compresible p4ra se usada en forma permanente. De esta manera los Datos Estándar pueden ser facilmente interpretados y aplicados. De ser necesario, pueden ser rápidamente revisados.

-136-

El reporte de la fórmula identifica, anexa y sumariza todos los componentes en la elaboración de los Datos EstAndar. En el se conservan, archivados, los registros de todos los cálculos e información involucrada.

b).- organización y Contenido.

El reporte es, esencialmente, una recopilación de toda la información utilizada, su contenido varia de acuerdo a la naturaleza, monto y complejidad de los Datos Estándar y las técnicas utilizadas.

La fórmula de tiempo que se obtiene debe ser reqistrada en este reporte.

La información que se anexa al reporte, ge-

neralmente es:

- l. Hoja de Estándares.
- 2. Resumen de Estudios de Tiempos.
- J. Hojas de Cálculo.
- 4. Gráficas y Tablas.
- 5. Explicación de las Frecuencias y Tolerancias Utilizadas.

6. ·Hojas de Análisis de Elementos.

- 7. Estudios de Tiempos, Análisis MTM y ejemplos,
- s. Distribución en Planta y Fotografías.

9. Lista Maestra de Elementos.

-137-

the companies of the second companies of the companies of the companies of the companies of the companies of

7}.- Conclusiones.

A travéz de todo este trabajo se ha pretendido crear una herramienta tal, que su uso simplifique el hacer y aplicar los estándares de tiempo tan importantes en la industria en general. Los objetivos 109rados fueron:

- lo. Reducir al minimo, la elaborari6n de nuevos estudios de tiempo por cambios en los métodos.
- 2o. Mejorar los métodos de trabajo de los procesos.
- 3o. La mano de obra y tiempo de ocupación de mAquinas se calcularon con mayor rapidez y exactitud, aumentando la eficiencia de mAquinas y operarios.
- 4o. Reducir el costo de hacer y dar mantenimiento a los tiempos estándar.
- So. Los tiempos estándar se calculan más rápido y con exactitud.
- 60. Los estándares de tiempo para nuevos productos pueden predeterminarse.

Es importante hacer notar la gran trascendencia del elemento humano involucrado ya que es el factor primordial dentro del entorno de la industria.

Los grandes avances tecnológicos que se producen a diario parecen estar dejando a la zaga este especto.

-138-

Es objetivo primario, de esta tesis, es reducir el trabajo operativo, para dejar más tiempo al trabajo creador e innovador tan necesario para ser más eficientes y productivos a fin de hacernos participes del desarrollo y avañce tecnológico.

#### BIBLIOGRAFIA:

- l.- ESTUDIOS DE TIEMPOS Y MOVIMIENTOS, BENJAHIN.NIEBEL, REPRESENTACIONES Y SERVICIOS DE INGRIA. S.A., 1960.
- 2.- MANUAL DE INGENIERIA DE LA PRODUCCION INDUSTRIAL, **H.B. HAYNARD, EDIT. REVERTE, S.A., 1978.**
- 3.- METHODS TIME MEASUREMBNT MANUAL, JOHNS-HANVILLE PRODUCTS, 1960.
- 4.- COMO ESTABLECER CON PRECISION ESTANDARES PARA LA ME- **DICION DEL TRABAJO, INFOTBC, NOTICIAS TECNICAS**  NO. 18213676.
- 5.- CURSO DE INGENIERIA DE METODOS, CENTRO INDUSTRIAL DE ADIBSTRAMIENTO, MEXICO D.F.
- 6.- INTRODUCCION A LA ESTADISTICA DESCRIPTIVA, OCTAVIO **A. RASCON CH., UNAM, TEXTOS PROGRAMADOS, 1970.**
- 7.- CURVAS DE APRENDIZAJE: EL HETODO HAS SENCILLO ES EL **HEJOR, INFOTEC, NOTICIAS TECNICAS, NO. 18214056.**
- 8.- INTRODUCCION A LA ESTADISTICA HATEHATICA, ERWING **KRBYSZIG, EDIT. LIMUSA, 1982.** 
	- 9.- PROBABILIDAD Y ESTADISTICA PARA INGENIEROS, IRWING **HILLER, JOHN FREUND, EDIT. REVERTE. 1968.**
	- 10.- TEORIA Y PROBLEMAS DE ESTADISTICA, HURRAY R. SPIEGEL, EDIT. MCGRAW-HILL, 1974.

The parameter of the company of the company of the company of the company of the company of the company of the

construction of the construction